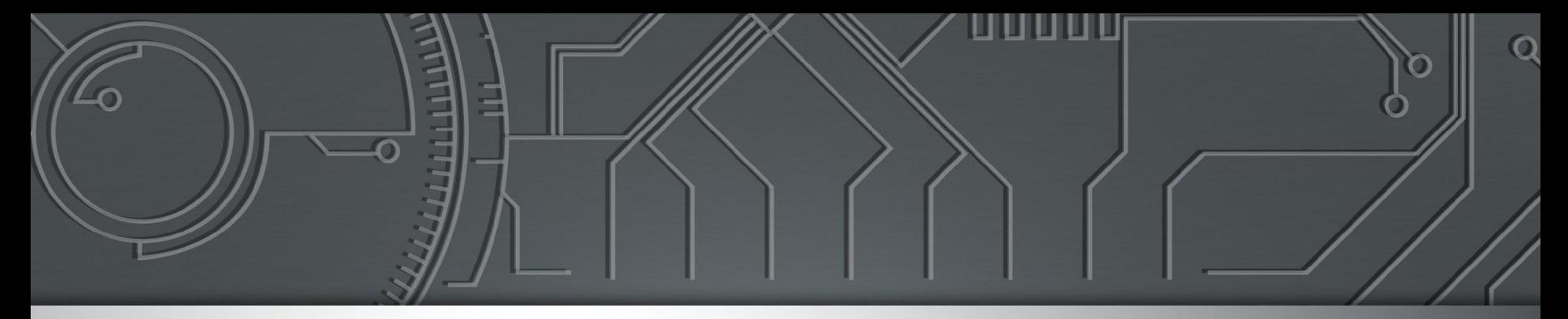

# nic.br egi.br

Núcleo de Informação e Coordenação do Ponto BR

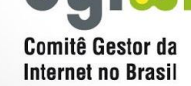

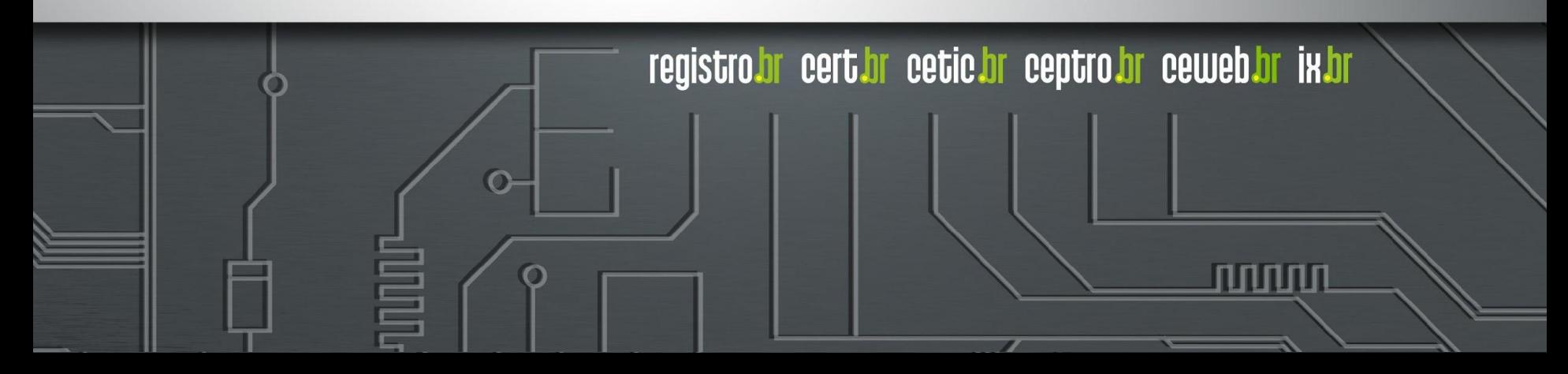

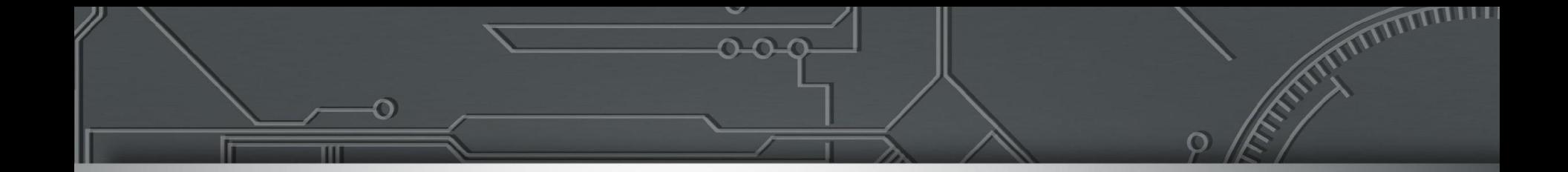

# **RPKI: Uma proteção para roubo de prefixos no BGP**

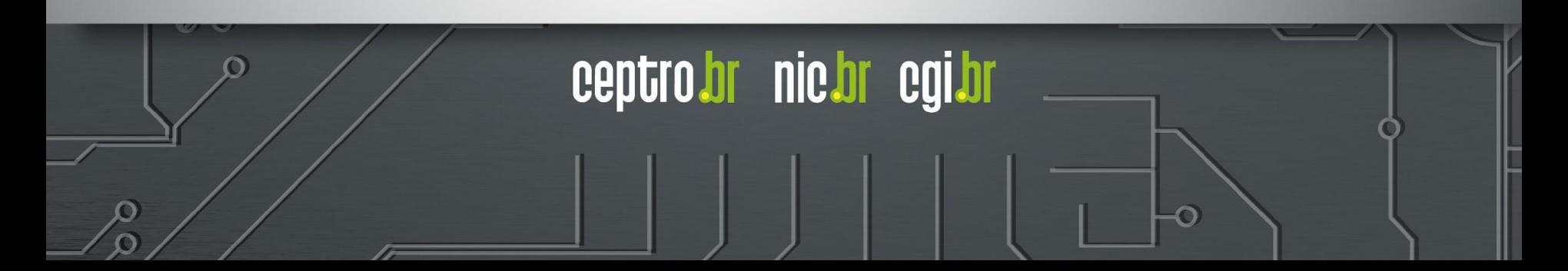

# Agenda Motivação e conceitos fundamentais

- Parte I: Motivação
	- Problemas de segurança em roteamento
		- *■* BGP *Hijacking*
	- MANRS
		- RPKI
- Parte II: Conceitos fundamentais
	- Conceitos de roteamento

■ BGP

mmm

- Conceitos de segurança
	- **Criptografia**
	- Certificação digital

# Agenda RPKI

- Parte III: Certificação de recursos
	- Componentes do RPKI
		- ROAs
	- Modos de operação
	- Como entrar na cadeia de certificação do NIC.br?
	- Como anunciar seus recursos no RPKI do NIC.br?
- Parte IV: Validação na origem
	- Como é feita a validação? Tipos de rotas
	- Conversa sobre Boas práticas/ Recomendações

mmm

Políticas em relação às rotas validadas

# **Parte I Motivação**

ත

uuuu

# **Problemas de segurança em roteamento**

הממחו

## Ataques na mídia nos últimos anos

What Happened? The Amazon Route 53 BGP Hijack to Take Over Ethereum **Cryptocurrency Wallets** [https://www.internetsociety.org/blog/](https://www.internetsociety.org/blog/2018/04/amazons-route-53-bgp-hijack/)

EN ES

Mutually Agreed Norms for Routing Security (MANRS) 27 April 2018

[2018/04/amazons-route-53-bgp-hijack/](https://www.internetsociety.org/blog/2018/04/amazons-route-53-bgp-hijack/)

Mutually Agreed Norms for Routing Security (MANRS) 28 August 2017

Google leaked prefixes and knocked Japan off the Internet

[https://www.internetsociety.org/blog/2017/08/](https://www.internetsociety.org/blog/2017/08/google-leaked-prefixes-knocked-japan-off-internet/) [google-leaked-prefixes-knocked-japan-off-internet/](https://www.internetsociety.org/blog/2017/08/google-leaked-prefixes-knocked-japan-off-internet/)

տտտա

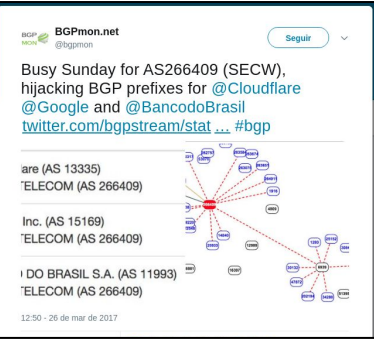

[https://twitter.com/bgpmon/st](https://twitter.com/bgpmon/status/846087079763177472) [atus/846087079763177472](https://twitter.com/bgpmon/status/846087079763177472)

ceptro.br nic.br cqi.br

Mutually Agreed Norms for Routing Security (MANRS) 15 November 2018

### Route Leak Causes Major Google Outage

[https://www.internetsociety.org/blog/2018/11/](https://www.internetsociety.org/blog/2018/11/route-leak-caused-a-major-google-outage/) [route-leak-caused-a-major-google-outage/](https://www.internetsociety.org/blog/2018/11/route-leak-caused-a-major-google-outage/)

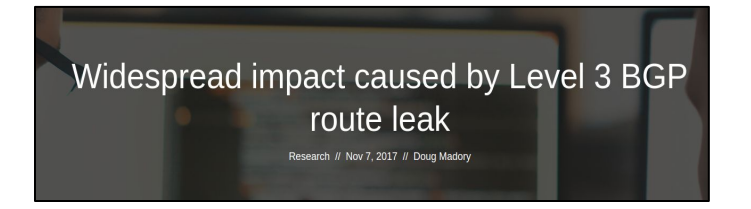

EN FR ES

[https://dyn.com/blog/widespread-impact-caused-by-l](https://dyn.com/blog/widespread-impact-caused-by-level-3-bgp-route-leak/) [evel-3-bgp-route-leak/](https://dyn.com/blog/widespread-impact-caused-by-level-3-bgp-route-leak/)

## Nenhum dia sem um incidente!!!

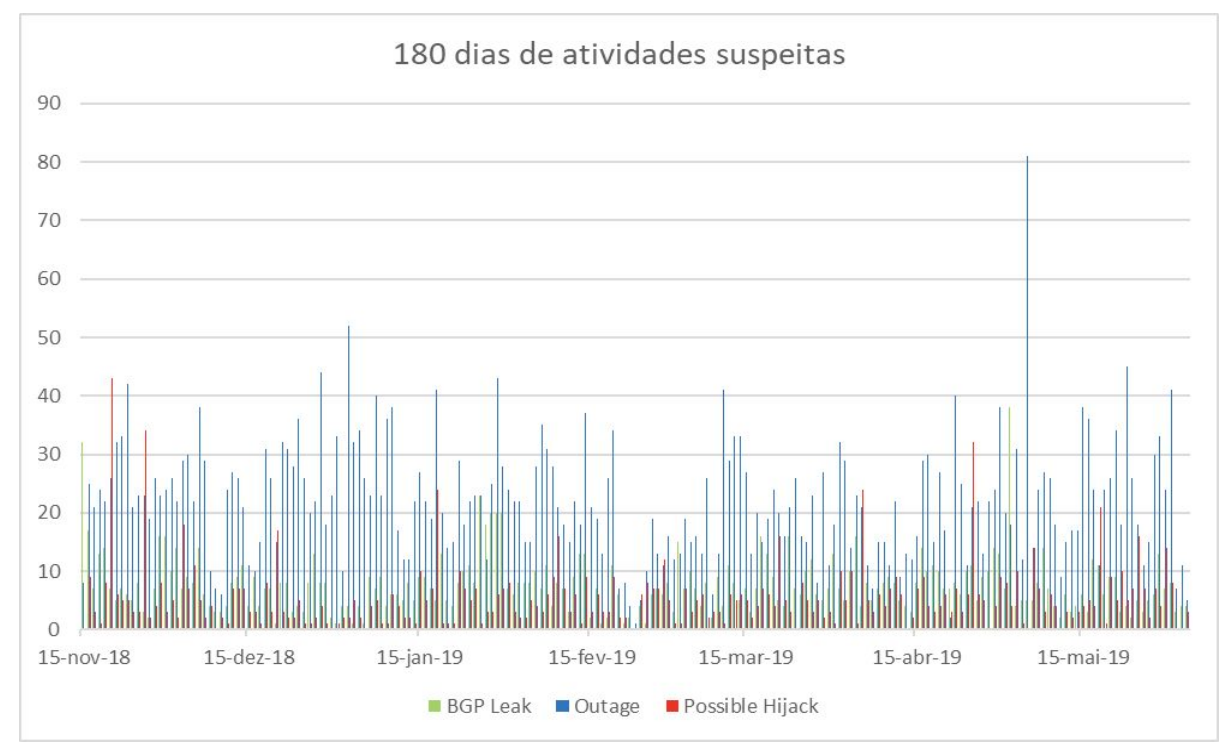

Fonte: <https://bgpstream.caida.org/>

m

णणणण

# Por que isso acontece?

- A Internet funciona com base na cooperação entre Sistemas Autônomos (ASes):
	- $\circ$   $\acute{E}$  uma "rede de redes"
	- São mais de 60.000 redes diferentes, sob gestões técnicas independentes
	- A estrutura de roteamento BGP funciona com base em cooperação e confiança
	- O BGP não tem validação dos dados

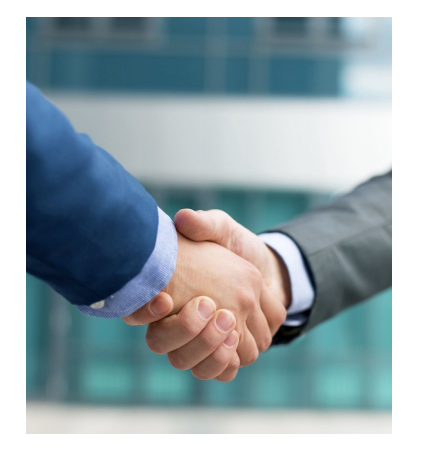

# BGP *Hijacking*

- Anúncio de prefixos não autorizados
	- "Sequestro do prefixo"
- Motivos:
	- *○* Erro de configuração
	- *○ Fat finger*
	- Proposital

**NOT SURE IF FAT FINGERS** OR TOO SMALL A KEYBOARD

uuuu

Carreira de TI

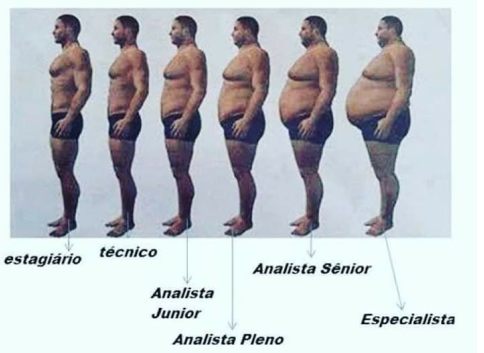

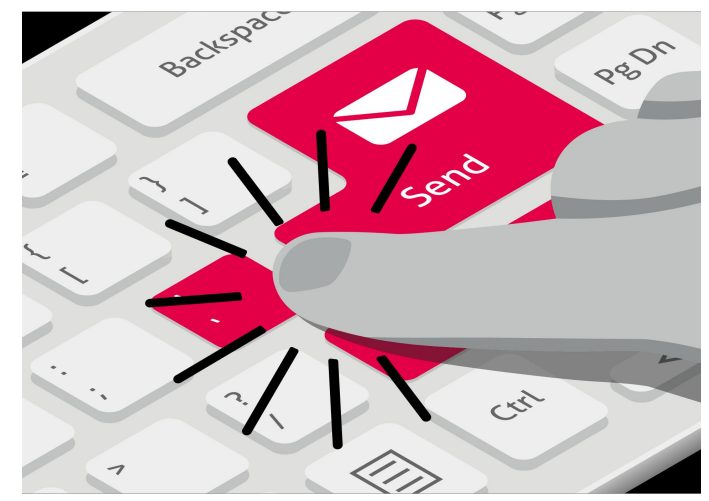

# BGP *Hijacking*

Caso notável:

2008 - Pakistan Telecom (AS 17557)

- Anuncia o prefixo 208.65.153.0/24 sem autorização
	- Tráfego do Youtube é redirecionado para o Paquistão [\(https://youtu.be/IzLPKuAOe50](https://youtu.be/IzLPKuAOe50))

ההההור

### Cenário inicial

#### **ROTAS:**

2001:db8::/32 65537 65538 i

ö

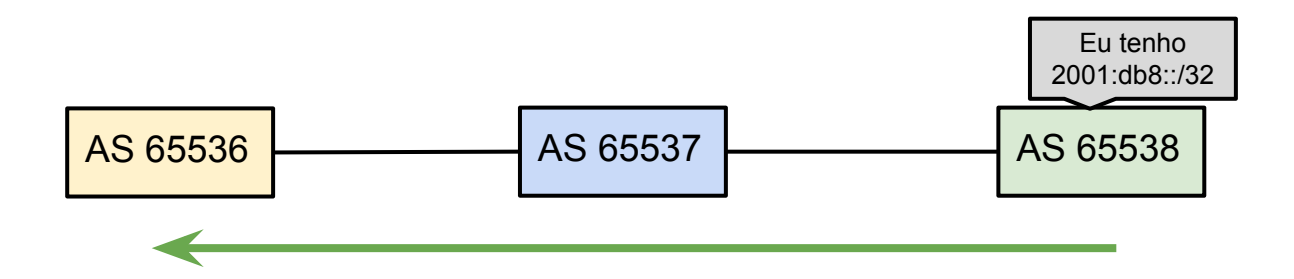

www

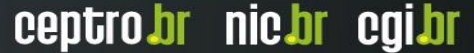

### Cenário inicial

#### **ROTAS:**

2001:db8::/32 65537 65538 i

ö

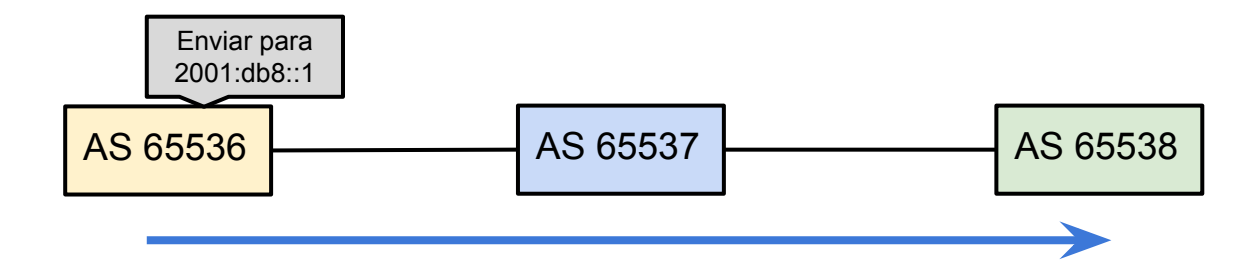

www

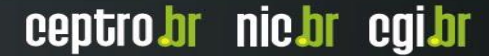

#### **ROTAS:**

2001:db8::/32 … 65537 i

2001:db8::/48 … 65540 i

ъ

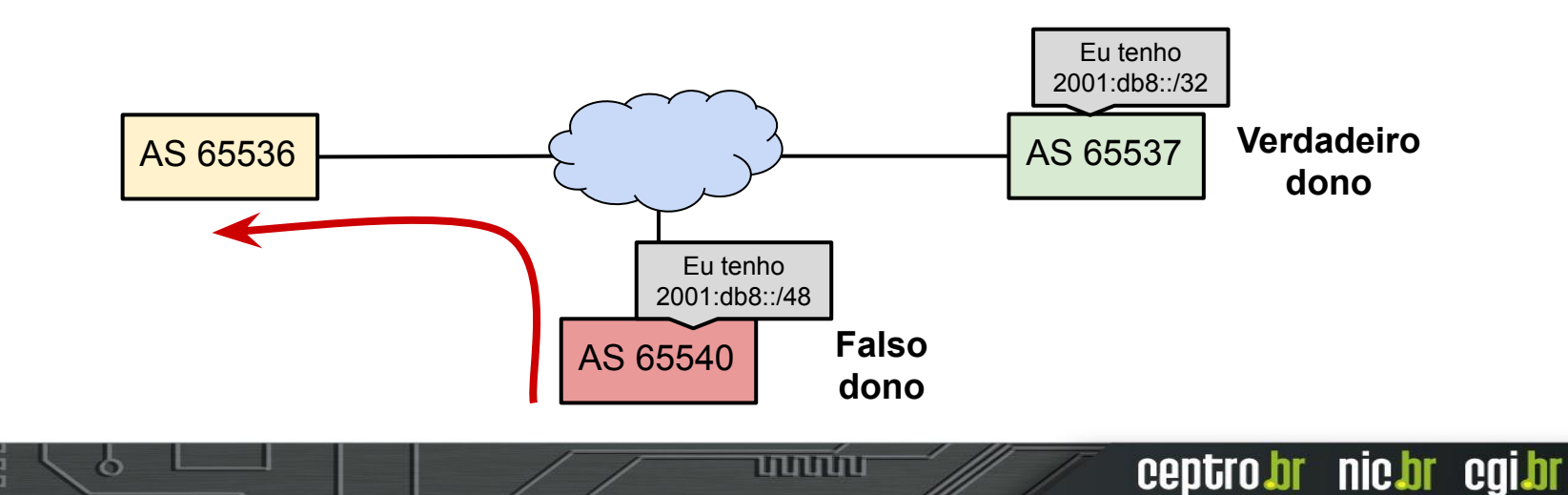

### **ROTAS:**

2001:db8::/32 … 65537 i

2001:db8::/48 … 65540 i

ъ

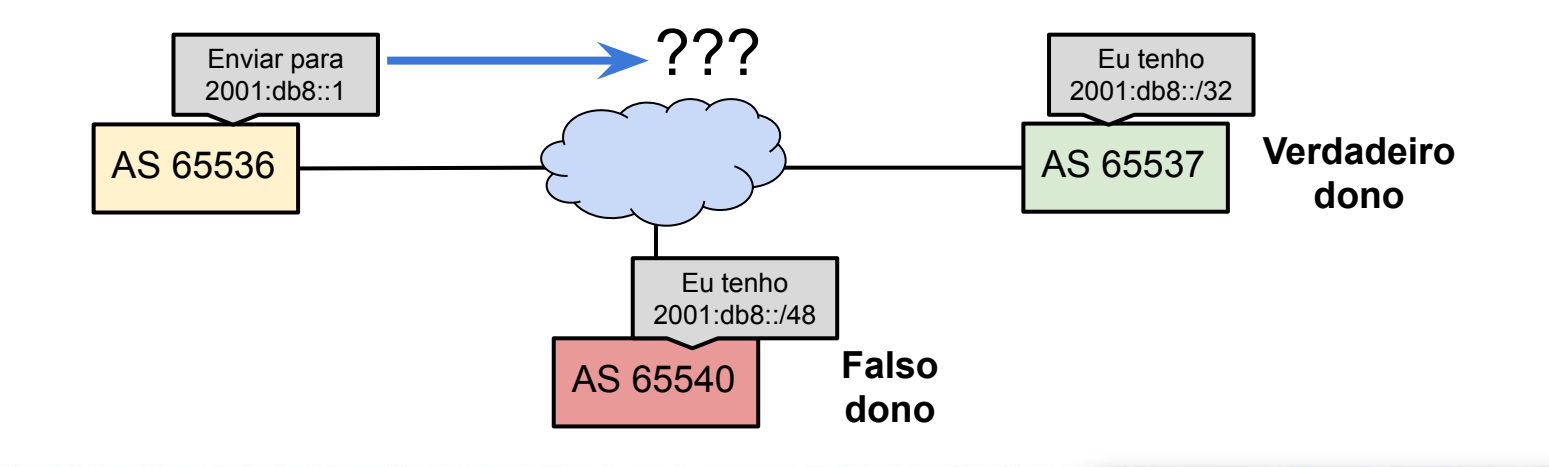

www

#### **ROTAS:**

2001:db8::/32 … 65537 i

ъ

2001:db8::/48 … 65540 i  $AS 65536$   $\rightarrow$   $\rightarrow$   $\rightarrow$   $\rightarrow$   $\rightarrow$  AS 65537 Enviar para 2001:db8::1 Eu tenho 2001:db8::/32 AS 65540 Eu tenho 2001:db8::/48 **Verdadeiro dono Falso dono** Mais específico!

www

#### **ROTAS:**

2001:db8::/32 … 65544 65538 i 2001:db8::/32 … 65540 i

ъ

AS 65536 Eu tenho 2001:db8::/32 AS 65540 Eu tenho 2001:db8::/32 AS 65544 AS 65538 **Verdadeiro dono Falso dono**

www

### **ROTAS:**

2001:db8::/32 … 65544 65538 i

2001:db8::/32 … 65540 i

ъ

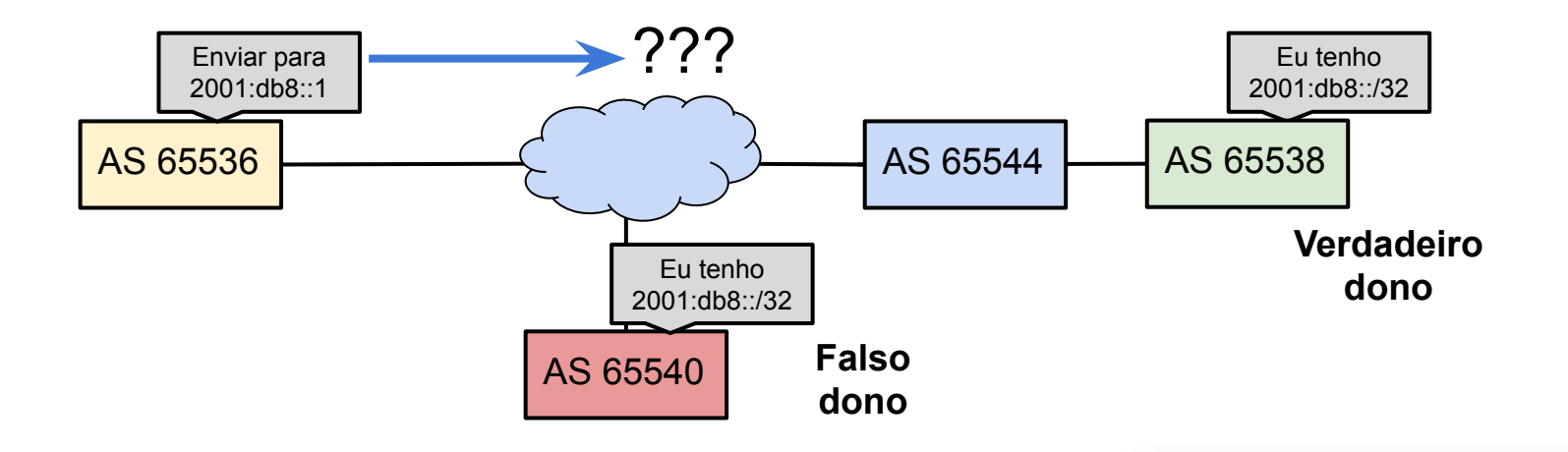

प्रप्रप्रप्रप

#### **ROTAS:**

2001:db8::/32 … 65544 65538 i

2001:db8::/32 … 65540 i

ъ

Mais curto!

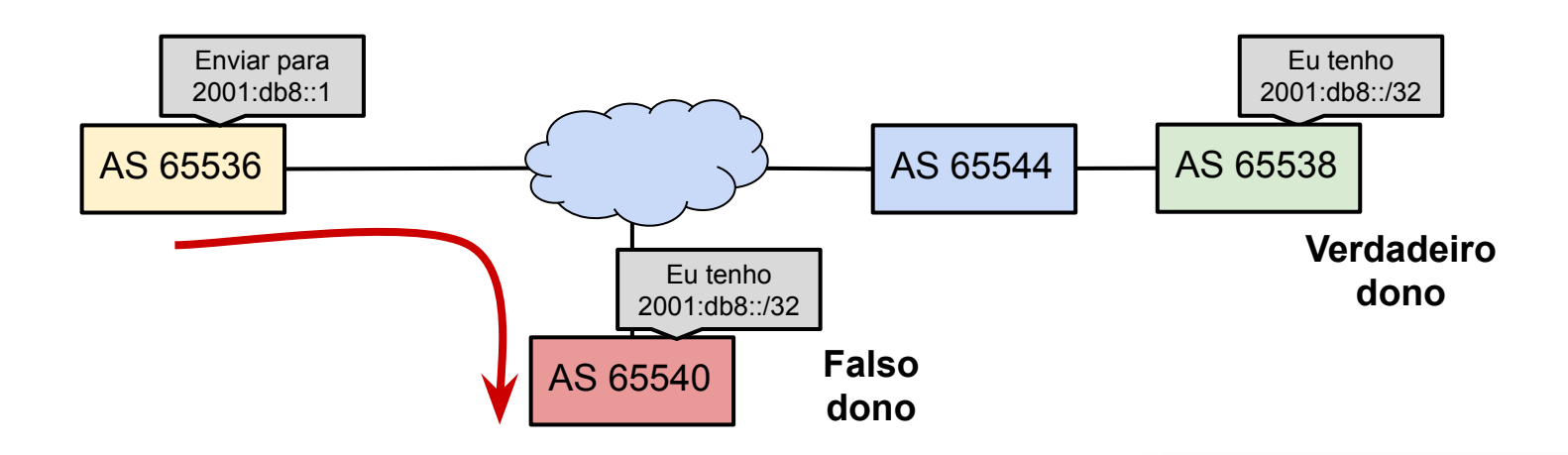

www

# **Como resolver esses problemas???**

הממחו

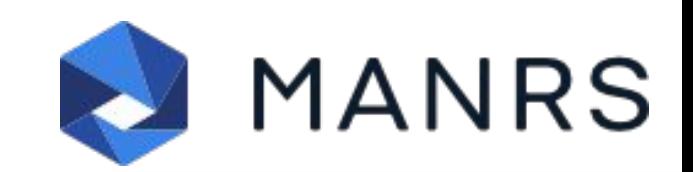

# MANRS

● *Mutually Agreed Norms for Routing Security* (MANRS)

տտտա

- Iniciativa global
- Apoio da ISOC
- Consiste em 4 coisas básicas
	- Filtros
	- Anti-Spoofing
	- Coordenação
	- Validação Global

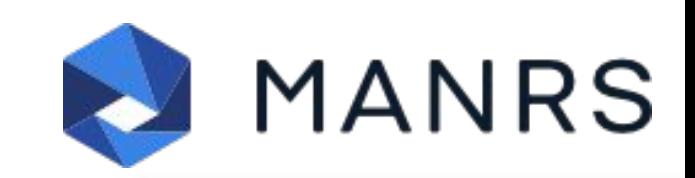

# MANRS

- Site do Projeto <https://www.manrs.org/>
- Você pode assinar o projeto
	- Solicite que seus clientes e *upstreams* também assinem o projeto

MANRS

ceptro.br nic.br cgi.br

<https://www.manrs.org/participants/>

- Faça o tutorial<https://www.manrs.org/tutorials/>
- **●** *Resource Public Key Infrastructure* **(RPKI) faz parte do MANRS!!!**

# *Resource Public Key Infrastructure* **(RPKI)**

# O que é RPKI?

- Estrutura desenvolvida para validar recursos de numeração
	- ASN e Prefixos IPs ■ Alocados
	- Utilizado no BGP
- Previne os problemas de:
	- BGP *Hijacking*
- **● A colaboração de todos os ASes é essencial!!!**

տոտո

## O que é RPKI?

### **ROTAS:**

2001:db8::/32 … 65538 i

2001:db8::/48 … 65540 i

ö

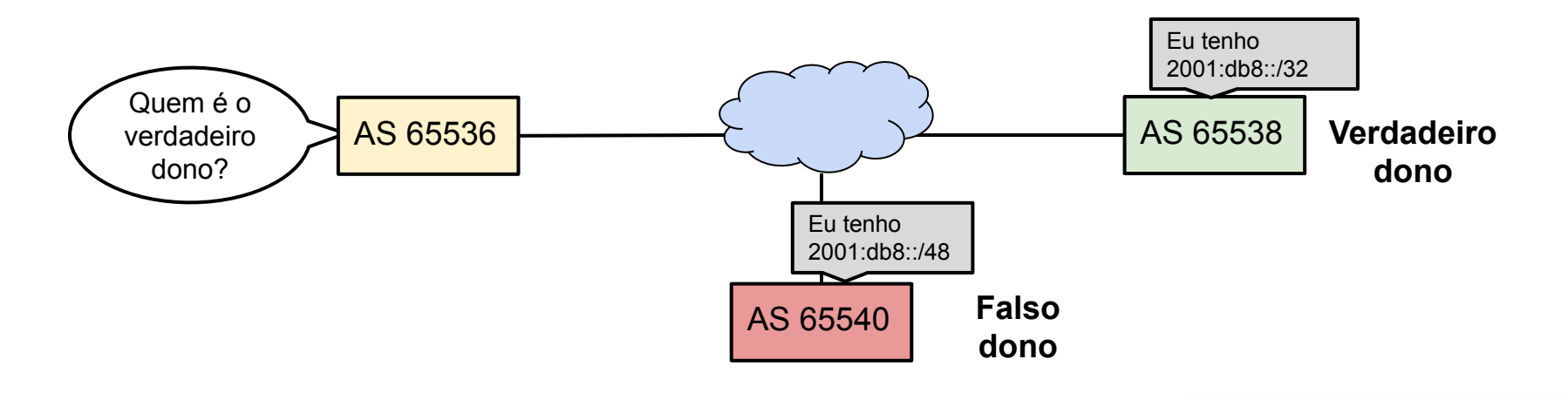

www

## O que é RPKI?

### **ROTAS:**

2001:db8::/32 … 65538 i

2001:db8::/48 … 65540 i

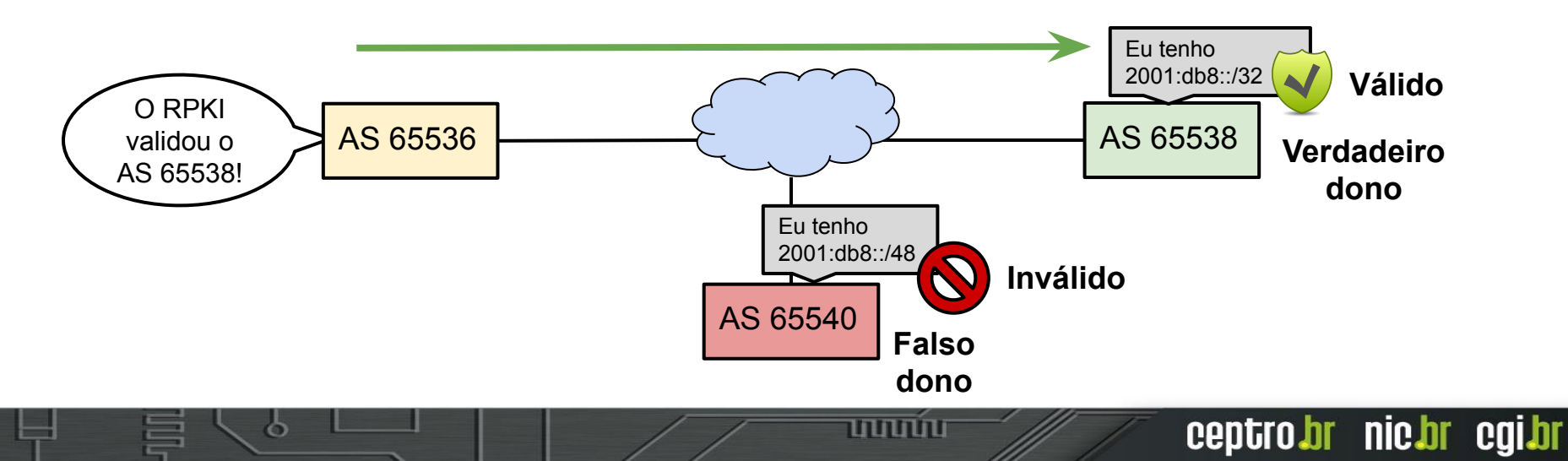

### RPKI

णणण

- Vídeo *Resource Certification Explained* (NRO)
	- <https://youtu.be/rH3CPosGNjY>

- Vídeo *Why it's time to deploy* RPKI
	- <https://youtu.be/Y9vbbxr-GbI>

### Colaboração é essencial: Adoção do RPKI

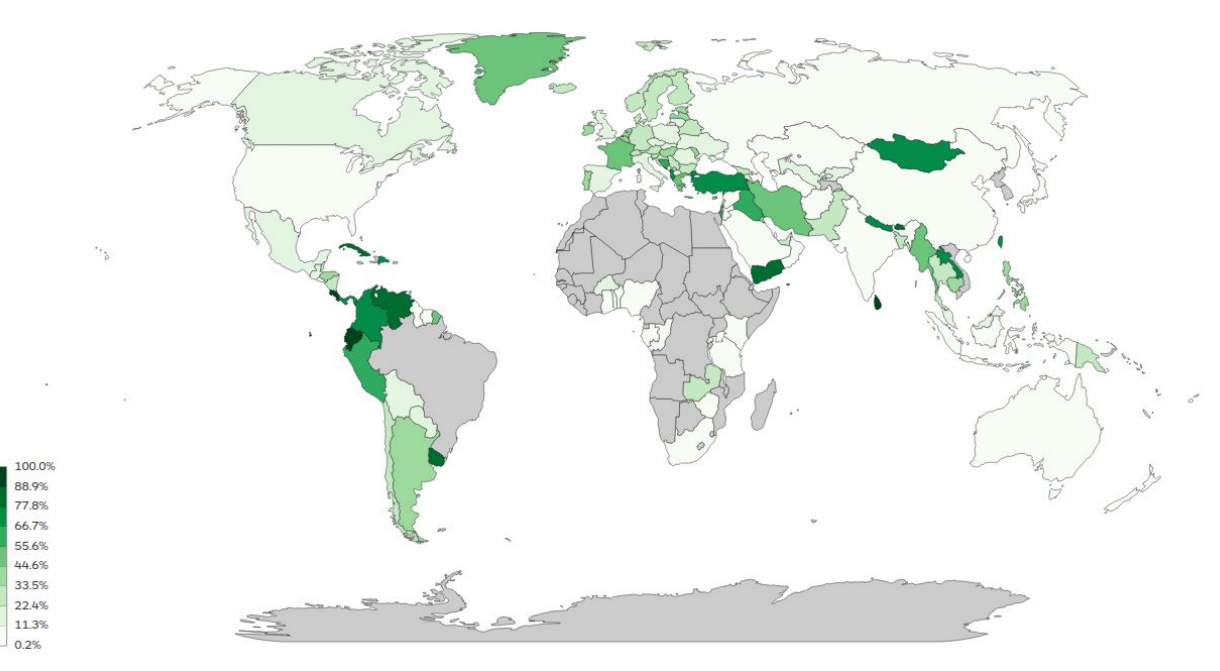

Fonte:<https://www.nlnetlabs.nl/projects/rpki/rpki-analytics/>

տտտո

## Validação de rotas

#### Análise da tabela completa do BGP em relação aos prefixos anunciados nos RPKIs

**Global: 25 Autonomous Systems** 

ceptro.br nic.br cgi.br

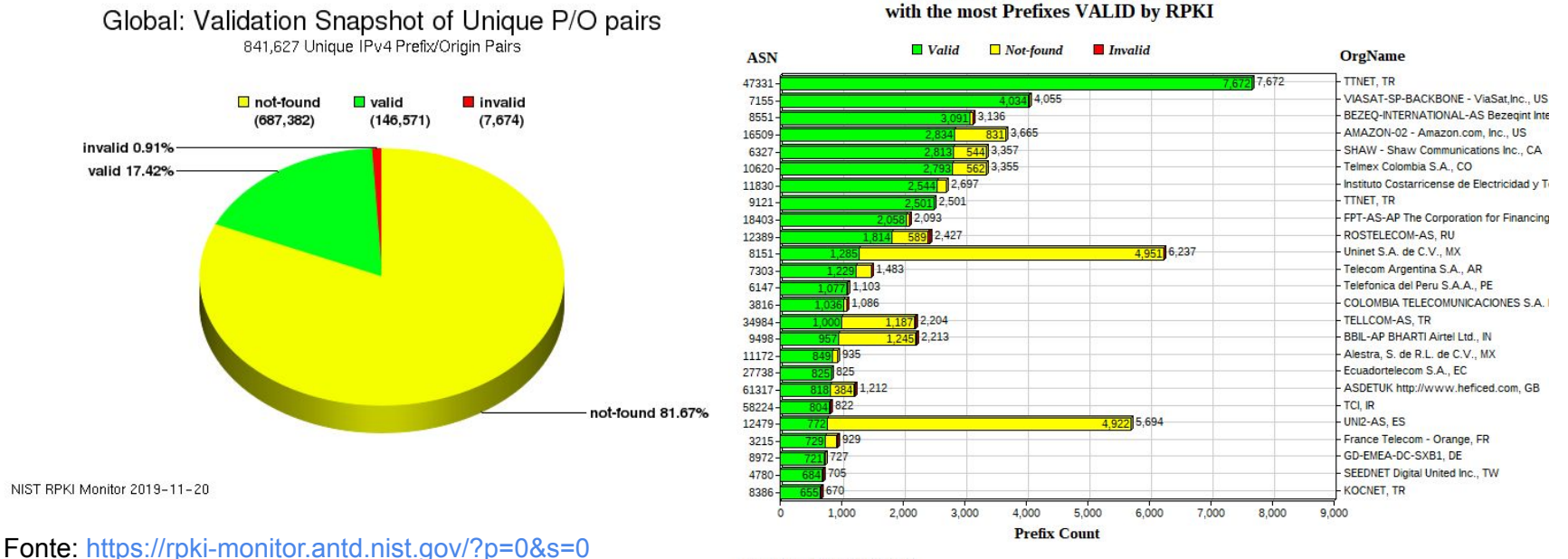

NIST RPKI Monitor: 2019-11-12

տտտա

# **Parte II Conceitos fundamentais**

הההחו

# O que é BGP?

- *●* Definida na RFC 4271 *Border Gateway Protocol*
- Protocolo de Roteamento usado para trocar informações dos caminhos entre as diferentes redes, isto é, redes sob gerência de **Sistemas Autônomos** ou *Autonomous Systems* **(AS)** distintos.

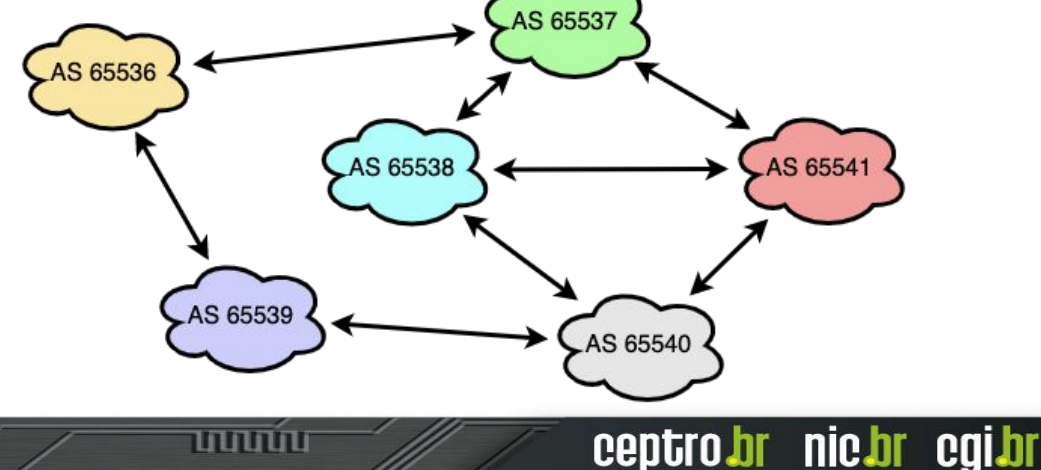

# O que é BGP?

- O BGP é um protocolo do tipo "*path vector*"
- Trabalha com updates incrementais
- Tem várias opções diferentes para implementação de políticas de tráfego

הההחו

- Usa o *Classless Inter-Domain Routing* (CIDR)
- Usado no *backbone* da Internet pelos ASes

# Funcionamento do BGP

- O BGP:
	- Aprende os diversos caminhos por meio dos protocolos iBGP e eBGP
	- Seleciona o melhor caminho e coloca-o na tabela *Routing Information Base* (RIB)
	- O melhor caminho é enviado para os vizinhos externos (eBGP)
	- Políticas são aplicadas para influenciar a seleção do melhor caminho

տտու

# O que é *path vector*?

● Uma rota é composta pela informação de destino e do caminho (*path*) até o destino, incluindo diversos atributos desse caminho.

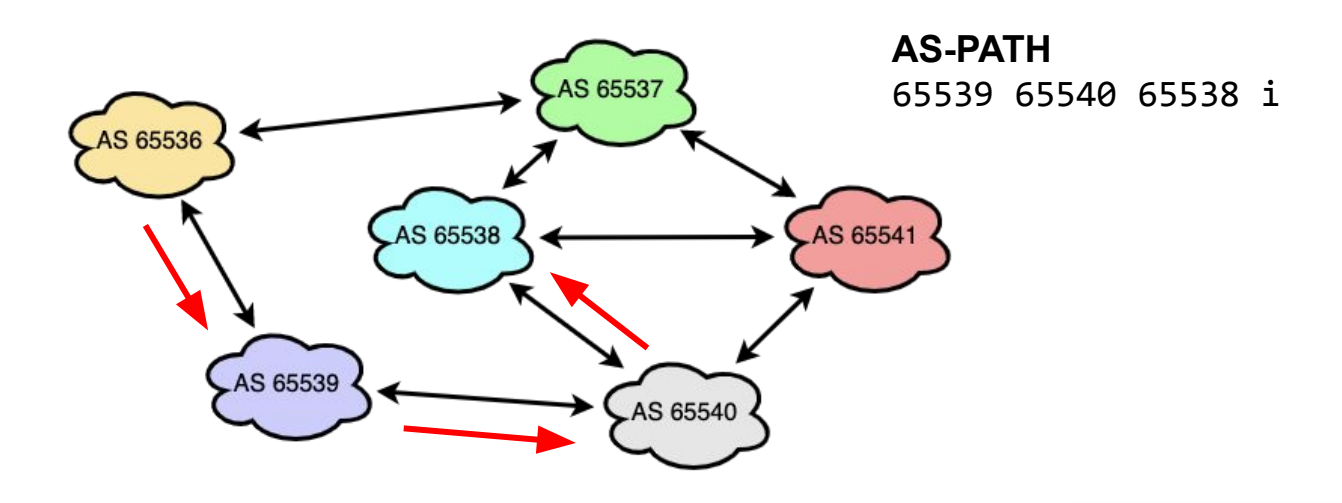

տտտո

# BGP

● Após a configuração, confia-se que as rotas anunciadas estão corretas

տտու

- Um anúncio pode influenciar escolha do melhor caminho
	- Prefixo mais específico
	- Menor caminho
	- Políticas internas

# BGP

### ● **AS-PATH**

- **Bem conhecido e mandatório**
- **Indica o caminho para se chegar a um destino**, incluindo todos os ASes intermediários
- Enviado em mensagens de UPDATE
	- Junto com o AS de origem do anúncio (*origin-as*).

mmm

- É **usado** para:
	- **■ Detectar loops**
	- **■ Aplicar políticas**
# **Conceitos de Segurança e certificação digital**

וחחחחו

## Criptografia simétrica

- Transformação matemática inversível cujo cálculo depende, no sentido direto (cifração) e no sentido inverso (decifração), de uma mesma informação secreta: a chave criptográfica.
- Provê apenas confidencialidade.

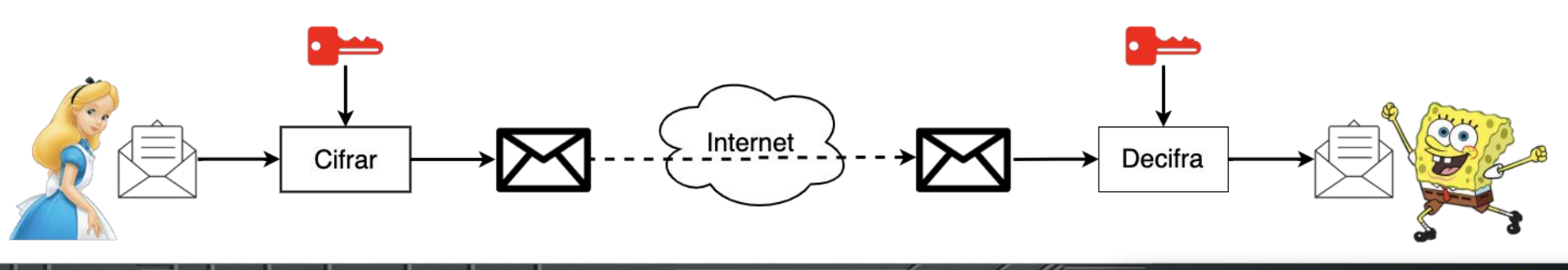

nic.br

caibr

**Ceptro.hr** 

# Criptografia assimétrica

- Formada por duas chaves criptográficas distintas e relacionadas
	- Chave pública: amplamente conhecida

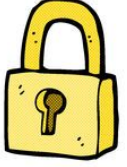

- Chave privada: segredo do seu dono
- Transformações feitas usando uma chave somente podem ser invertidas com a outra chave.

### Criptografia assimétrica

● Cifração: confidencialidade

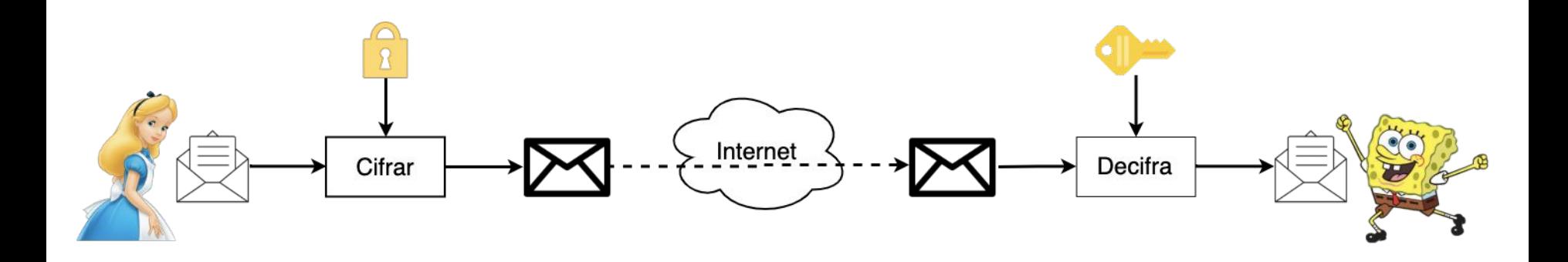

uuuu

## Criptografia assimétrica

● Assinatura digital: integridade, autenticidade e irretratabilidade

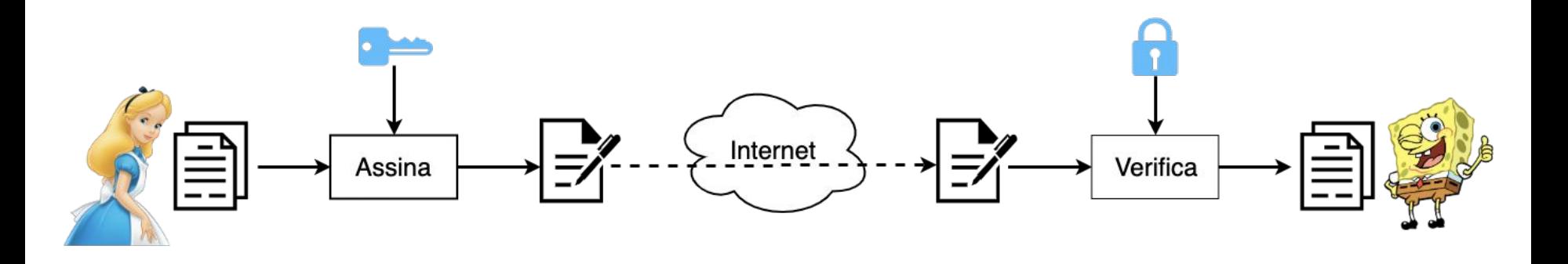

mmm

nic.br cgi.br

ceptro.br

### Como garantir a credibilidade de uma chave pública?

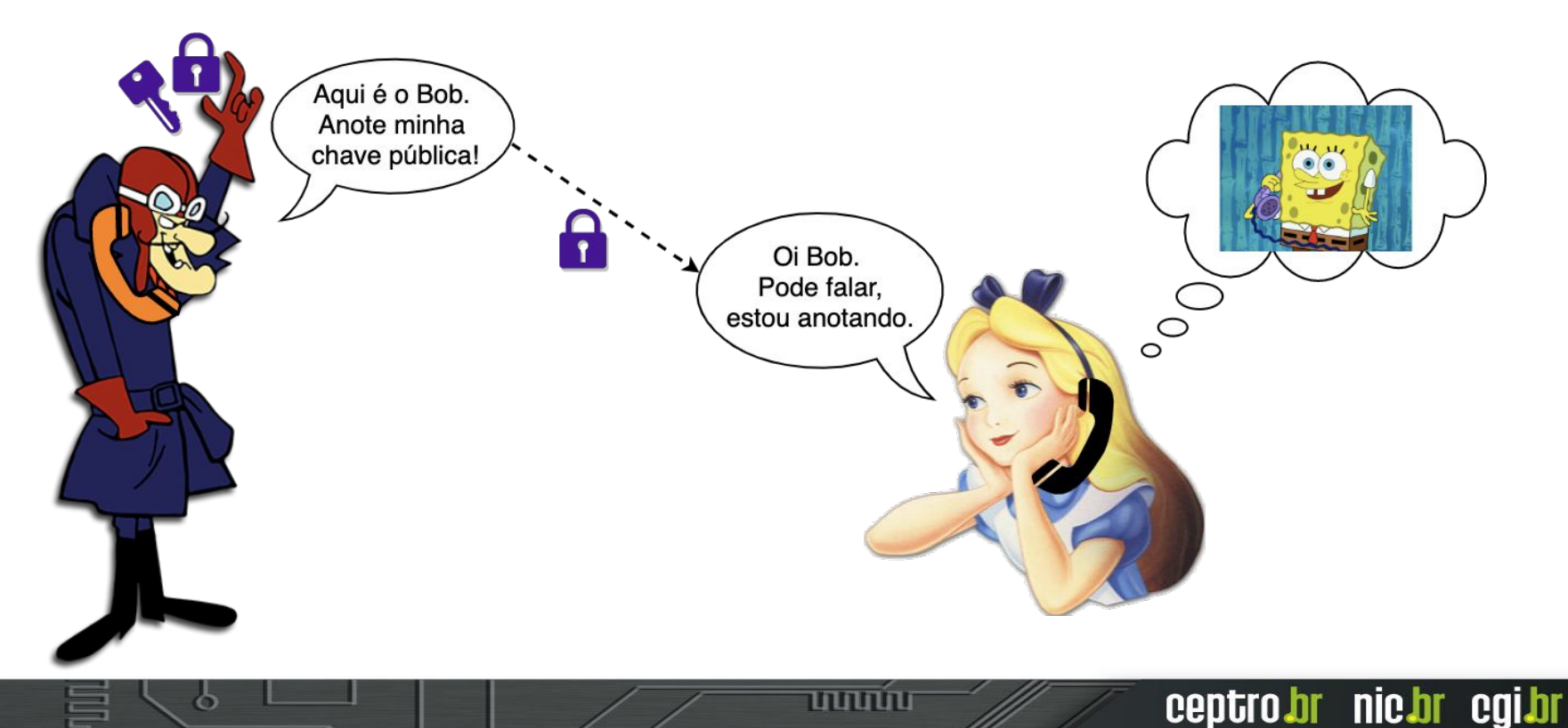

### Certificados digitais

Documento que associa a chave pública com o seu dono.

ceptro.br nic.br cgi.br

Modelo ICP (infraestrutura de Chaves Públicas) ou **PKI (***Public Key Infrastructure***)**: certificado contém chave pública de Bob assinada por uma **Autoridade Certificadora** ou *Certificate Authority* (**CA**).

### Infraestrutura de Chaves Públicas

- Modelo PKI: cadeias de certificação
	- **CA** são **entidades confiáveis** e sua chaves públicas são **amplamente conhecidas!**
	- Usa-se a chave da CA raiz (auto-assinado) para assinar outras chaves na cadeia até as entidades finais ou *End Entities* (EEs).
	- Proteção das chaves mais críticas (mais próximas da raiz).

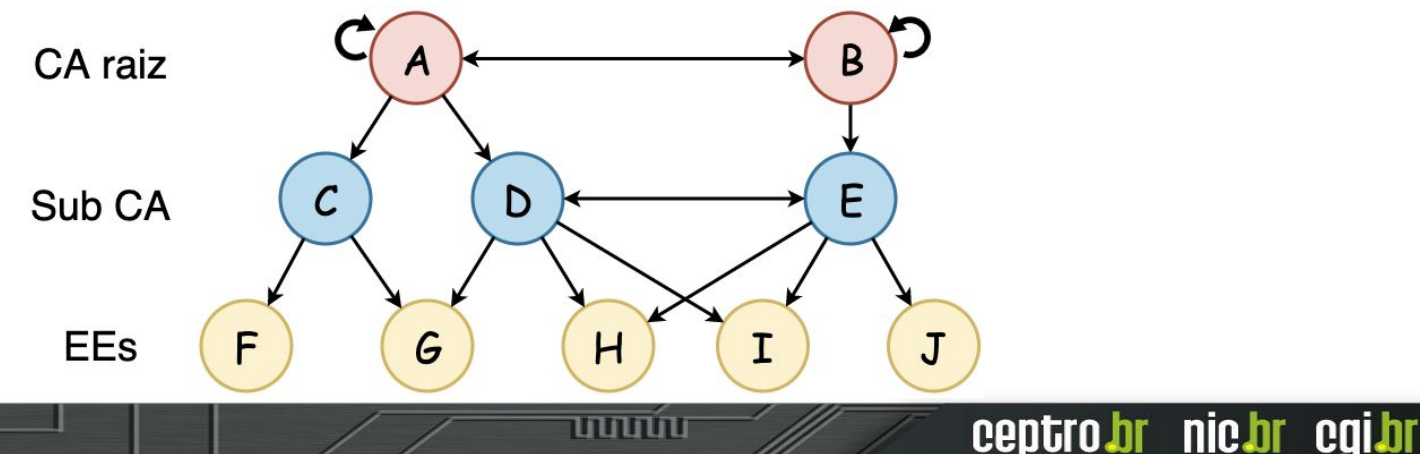

### Cadeia de certificação

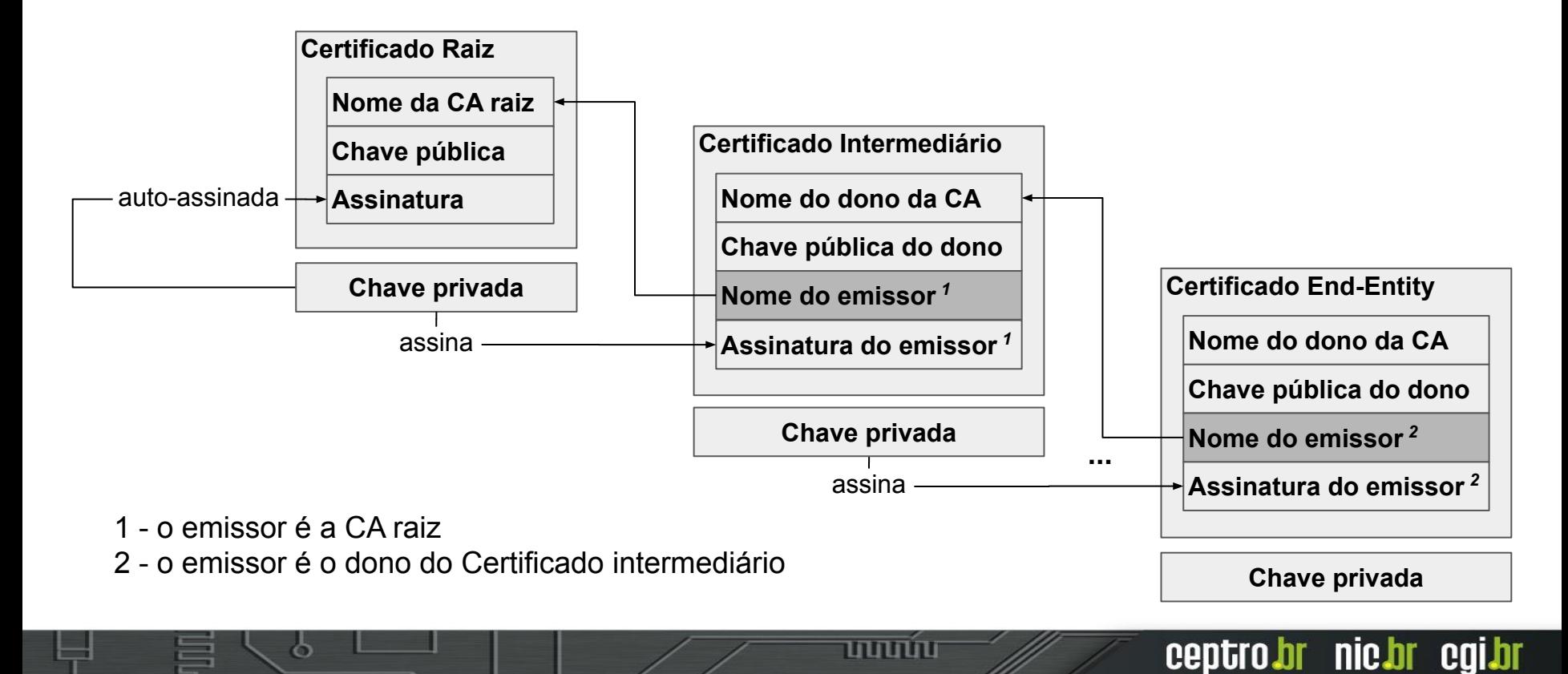

### Processo de certificação PKI

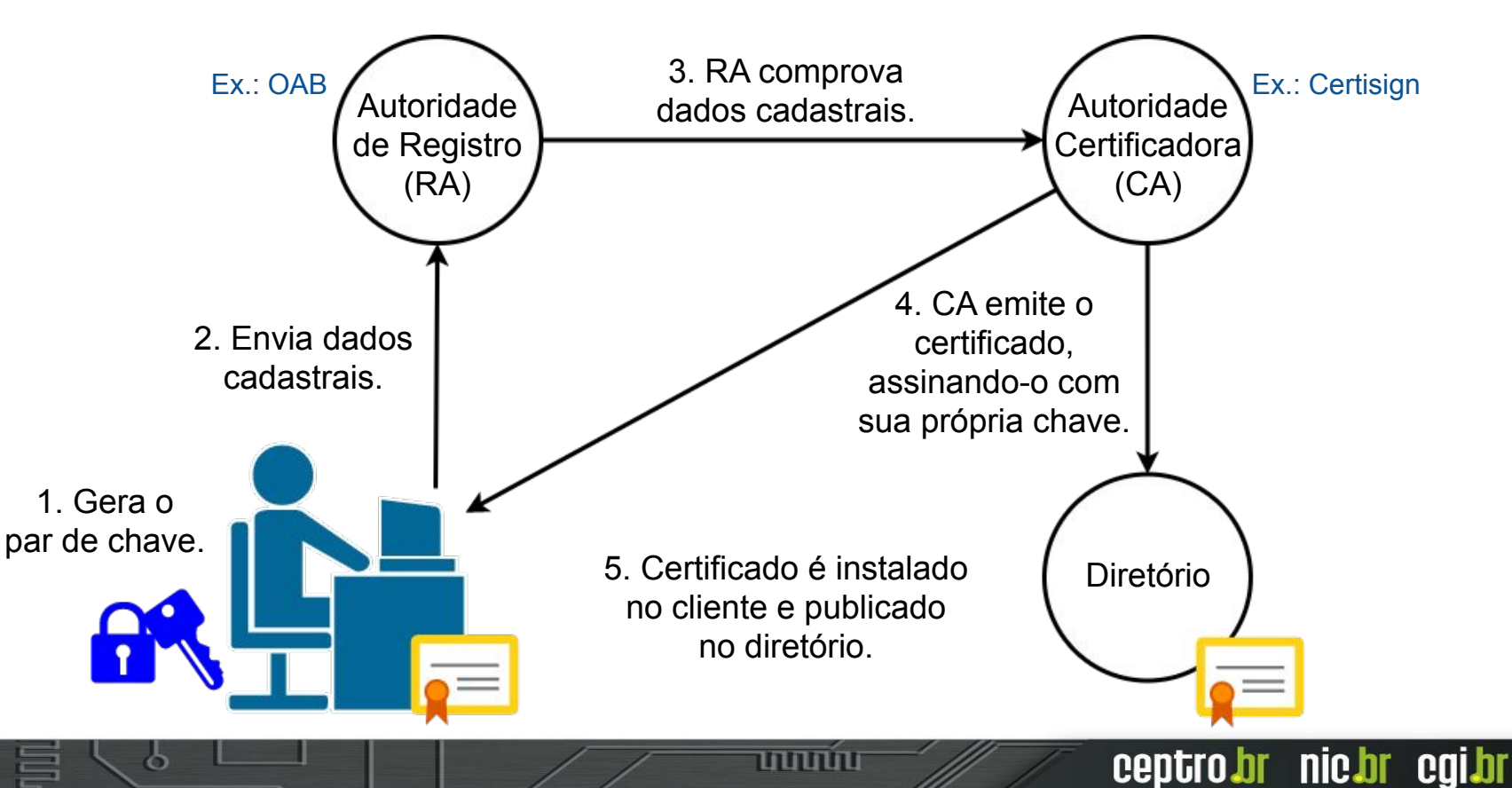

### Outros detalhes de PKI

mmm

- X.509
	- Padrão utilizado para criação dos certificados no modelo PKI.
- CRL (*Certificate Revocation List*)
	- "Lista negra" de certificados que tiveram suas chaves privadas comprometidas e não expiraram ainda.

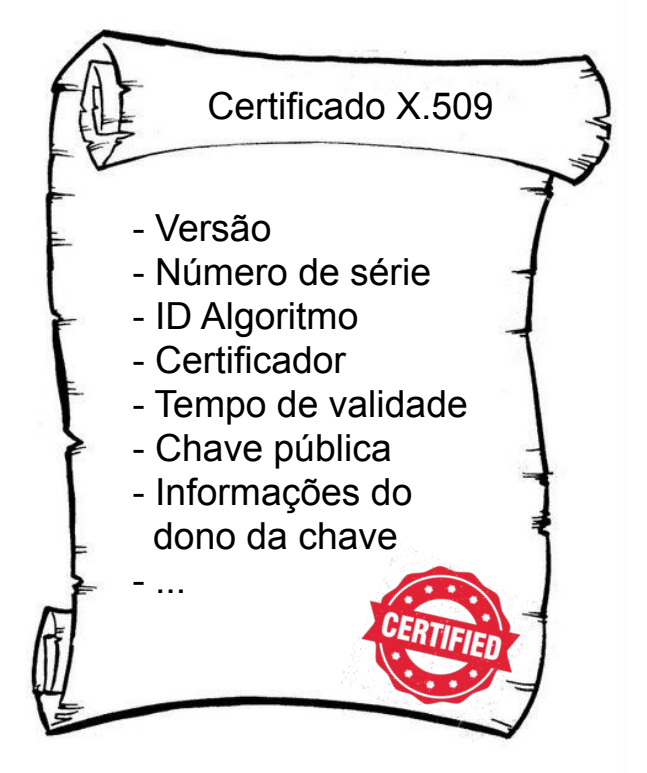

# **Parte III RPKI: certificação de recursos**

### Certificação de Recursos

RPKI: Certificar as alocações de IPs e ASNs

- Como?
	- Aproveitar a hierarquia de alocação de recursos existente
	- Cadeia de certificação
	- Certificados X.509 + extensão para IPs e ASNs (RFC 3779) - *Resource Certification*

הרהרהו

ceptro.br nic.br cgi.br

● Validar as chaves públicas e recursos

### Distribuição de recursos numéricos

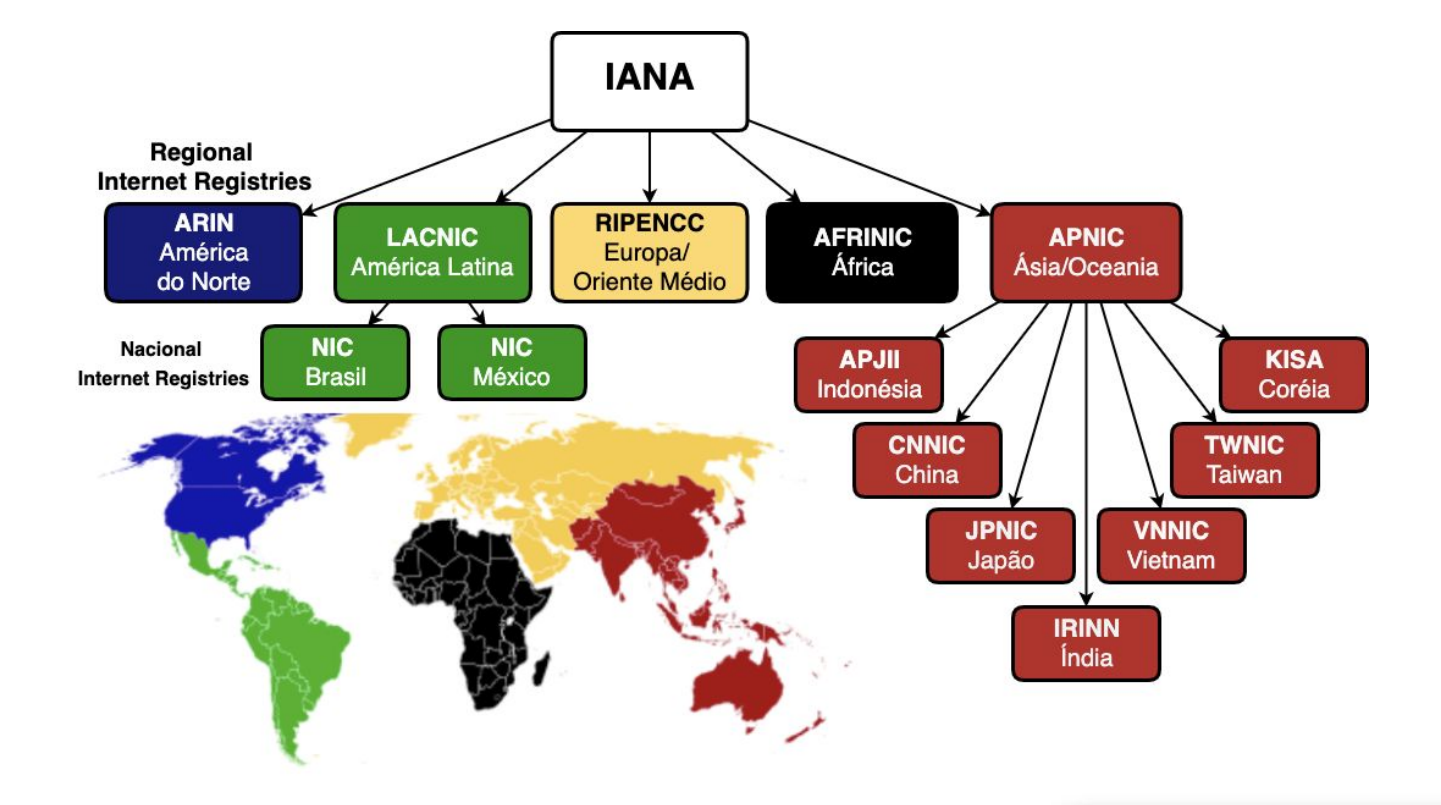

www

Z5

### Cadeia de certificação do RPKI

Cada RIR pode ser uma fonte autoritativa para a alocação de recursos

- Delegação de endereços IPs (IPv4 e IPv6)
- Delegação de ASNs

Funcionam como CA do par IPs-ASN e da chave pública do AS

הרחרו

### Cadeia de certificação do RPKI

### ● RIRs

- *Trust Anchor*
	- Confiabilidade implicita
	- Certificados auto-assinados
- Certificam somente os recursos de sua própria hierarquia

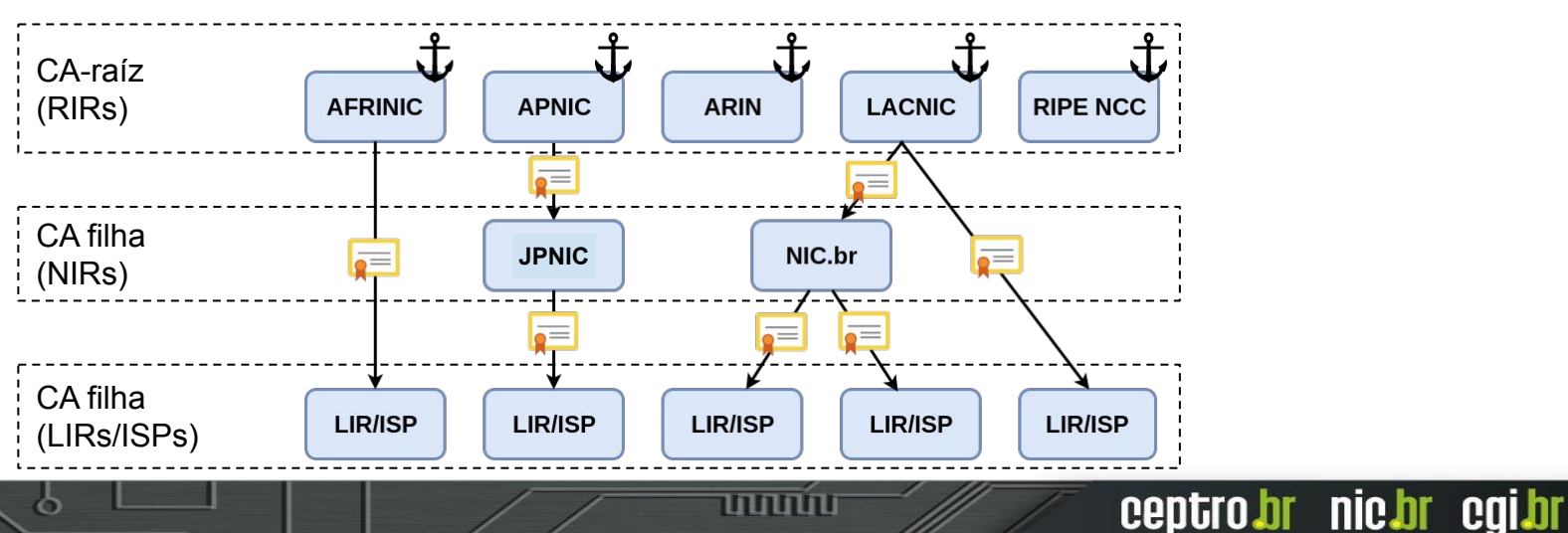

### Cadeia de certificação do RPKI

- CAs certificam
	- Organizações que distribuem recursos de numeração

הרוחהו

- Detentores de recursos de numeração
- Certificados das *End Entities*
	- Validam os documentos assinados contidos no repositório RPKI
	- Cada certificado assina um documento

### Documentos do repositório RPKI

- Certificados digitais
- *Certificate Revocation List* (CRL) RFC 5280
- *Route Origin Authorisation* (ROA) RFC 6482
	- Contém a lista de prefixos que podem ser anunciados por um ASN

- *● Manifest*  RFC 6486
	- Contém a lista de documentos assinados por um AS

### Documentos do repositório RPKI

Com base nas informações contidas nos arquivos do repositório RPKI, é possível estabelecer as políticas de roteamento que aumentam a segurança no BGP.

ההההור

- *● Route Origin Authorisation*
	- Objeto assinado

### *"Eu autorizo o ASN XXXX a originar esse prefixo".*

mmm

### Elementos principais:

- Nome da ROA
- Número do AS (ASN)
- Prefixo alocado e máximo permitido
- Tempo de validade
- Assinatura da organização dona dos recursos

#### **ROA da organização**

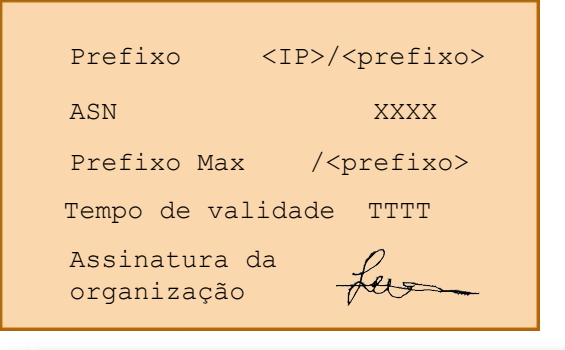

- Todos os prefixos anunciados devem estar cadastrados em um ou mais ROAs
	- Assinados e guardados em um repositório RPKI
		- Certificado contendo recursos de numeração
		- Declarações da origem das rotas para esses recursos

- Cada ROA contém apenas um ASN
	- Prefixos podem possuir mais de um ROA

- Alocações no ROA devem vir da organização responsável pelos recursos (CA)
- Armazenados em repositórios públicos confiáveis

mnnn

- E se uma organização quiser alocar seus recursos para outros ASes?
- Duas opções:
	- 1. Gerar a ROA para os próprios anúncios do seu ASN

וההההו

- 2. Gerar um certificado CA para outra organização (e.g. AS cliente), então essa gera a própria ROA
- Se existir ROA para o prefixo, a origem da rota é validada
- Publicar ROA incorreta é pior do que não publicar!

### Manutenção é essencial!

### **Não esqueça do RPKI!**

### **Atualize as ROAs quando mudar os anúncios!**

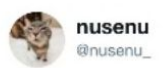

णणण

On 2018-11-12 @Orange\_France AS3215 replaced multiple /16 BGP announcements with /17s, unfortunately they didn't update their #RPKI ROAs causing big junks of IP space to become RPKI-unreachable.

This increases the RPKI unreachable IP space to >10k /24s nusenu.github.io/RPKI-Observato...

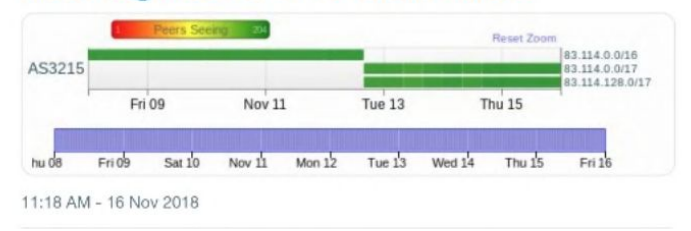

## Modos de operação no RPKI

mmm

ceptro.br nic.br cgi.br

- Existem dois modos de operação no RPKI:
	- Modo hospedado
		- LACNIC
	- **○ Modo delegado**
		- **■ NIC.br**

ත

### Modo Hospedado

- Incentivar a adoção do RPKI
- RIRs
	- Emitem e armazenam os certificados de recursos
	- Armazenam as chaves públicas e privadas
	- Oferecem interface web para os participantes
- AS depende do RIR para realizar suas ações no RPKI

הרוחהו

### Modo Hospedado

**Repositório secreto do RIR**

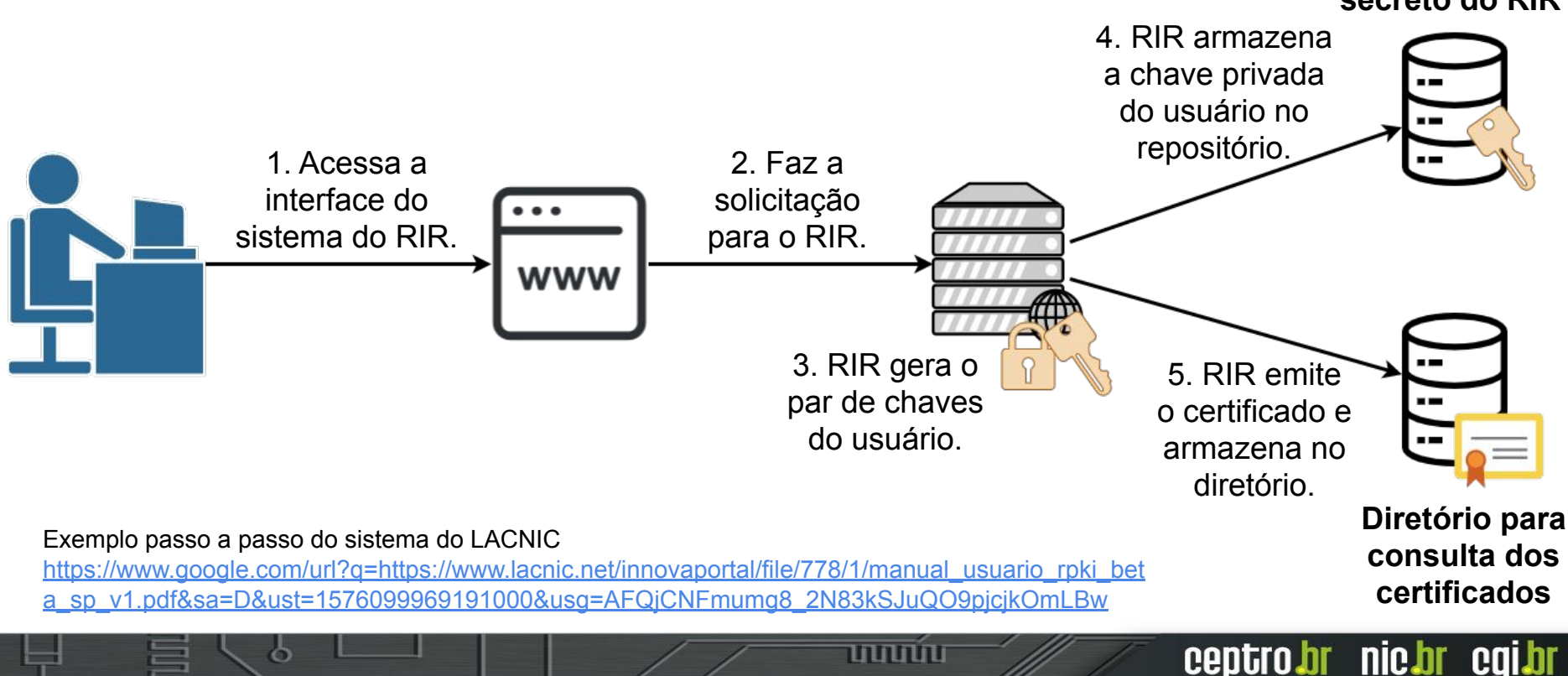

## Modo Delegado

- Sistema distribuído de CAs
	- Foi desenhado para ser assim
- Facilita a automatização
- Centraliza o gerenciamento das ROAs na organização dona dos recursos

- Controle da chave privada pelo AS
- Permite delegar CAs filhos para clientes
- AS tem mais autonomia no RPKI

## Modo Delegado

- Protocolo UpDown
	- Geração e validação do repositório
	- Cada CA armazena a própria chave privada
	- Envia seus certificados para assinatura da CA pai

ההההו

- Publicação de certificados e ROAs
	- Repositório próprio ou de terceiros

### Modo Delegado

O que eu preciso?

- **● Software CA**
	- **○ Krill NLnet Labs**
	- rpkid Dragon Research Labs
- **● Servidor de publicação**
	- Próprio (alta disponibilidade) ou de **terceiros** (NIC.br)

տտու

ceptro*b*r nic*b*r cgi*b*r

### Componentes principais para adotar o RPKI

mnnn

- Autoridade Certificadora (CA)
- Servidores de publicação (repositórios)
- *Relying Party* (RP) / Validador
- Roteadores com suporte RPKI

### RPKI

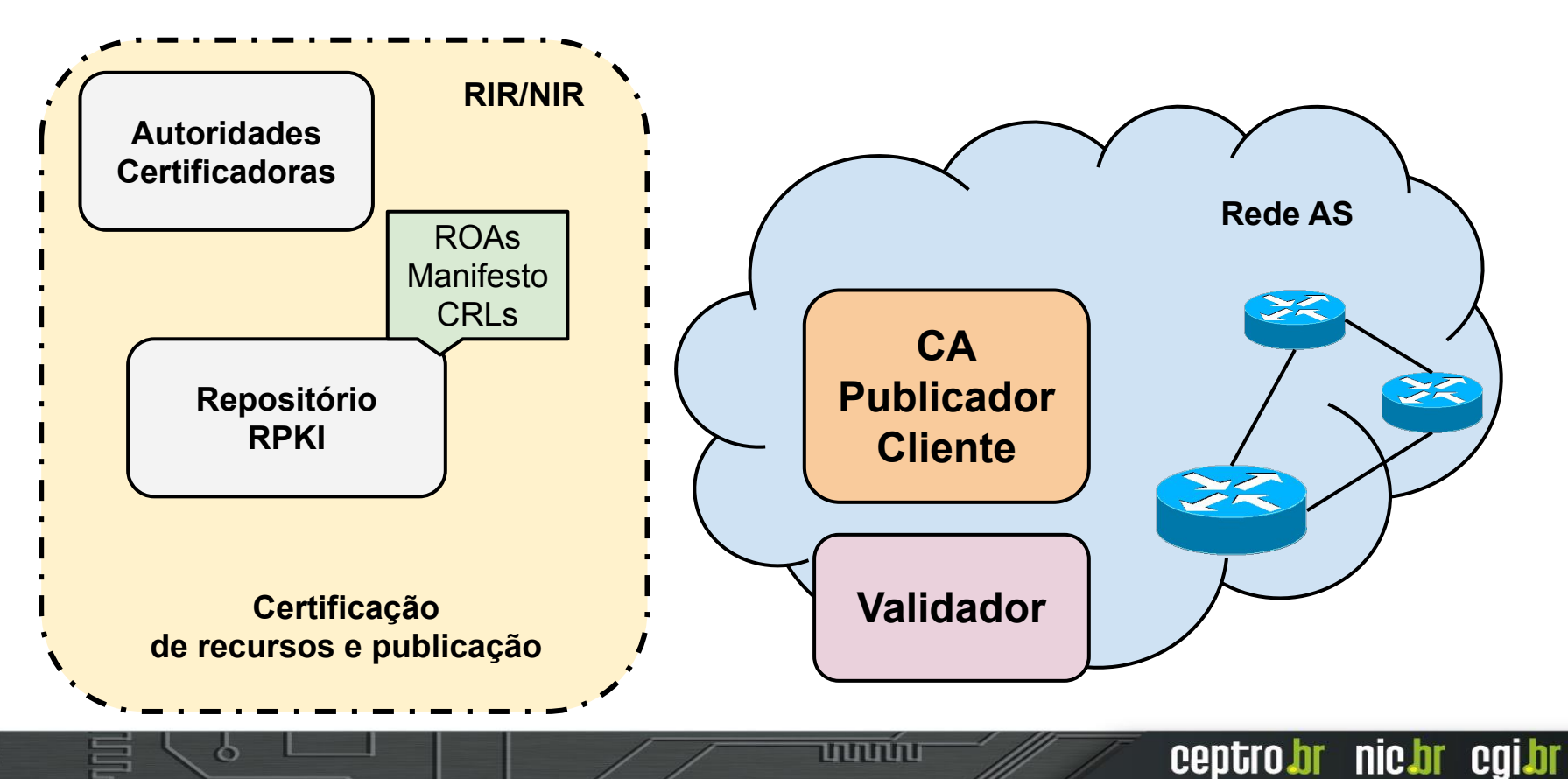

### Papel da Organização no RPKI

ההההו

- Certificar recursos
	- São CA dos próprios recursos
	- Geram e assinam ROAs
	- Disponibilizam certificados e ROAs em um repositório público

## Papel da Organização no RPKI

- Validar o originador do prefixo no BGP
	- Verificam a validade dos objetos assinados
	- Enviam validações para os roteadores
	- Configuram roteadores para utilizar RPKI
	- Utilizam os dados do RPKI para decisões de roteamento

ההההו

- Filtros
- *■ Communities*

### RPKI: Recapitulando

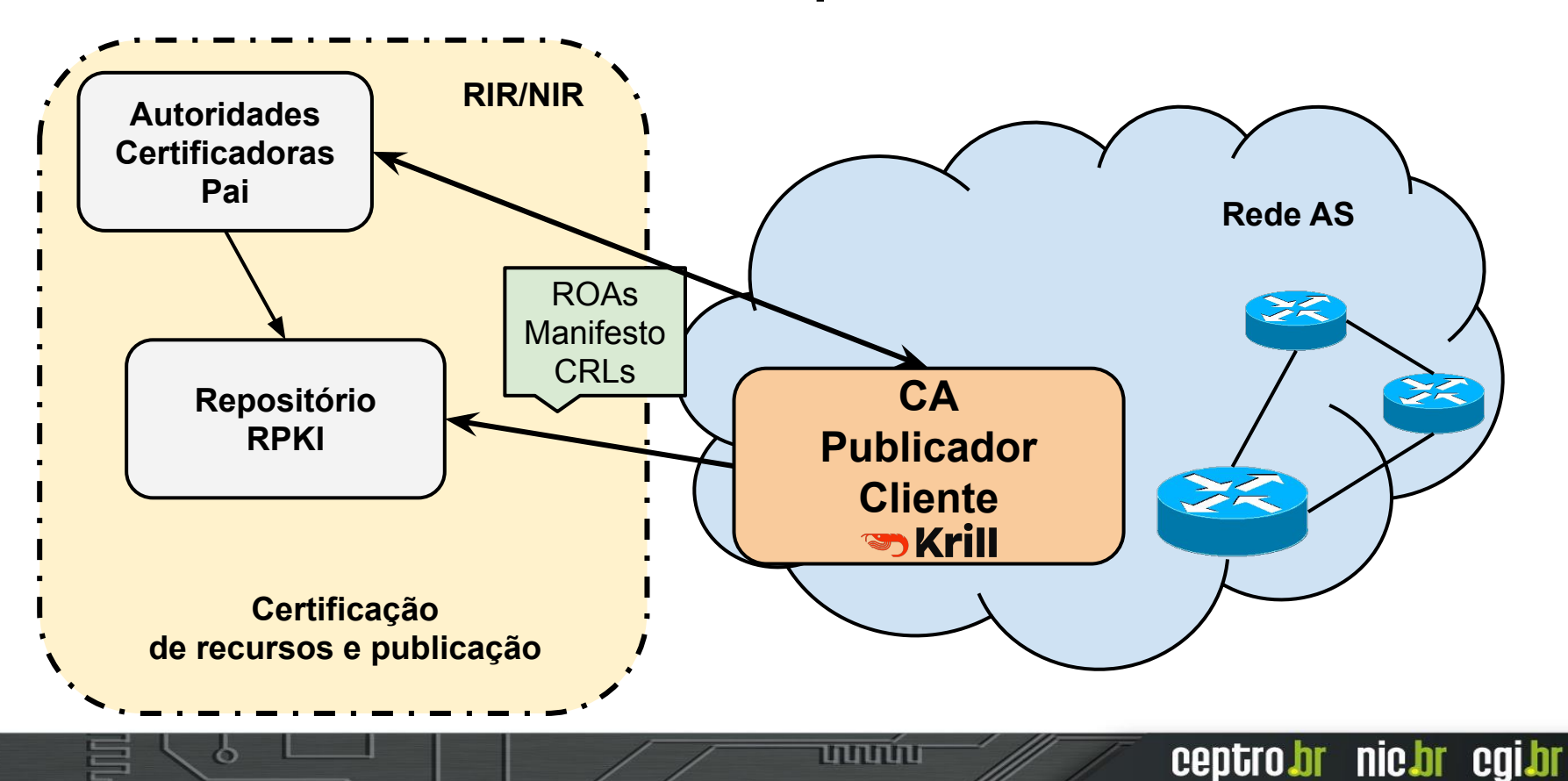

# O que é o <del>89</del> Krill?

- Software *open source*
	- Criação, gerenciamento, publicação de CAs e ROAs

- Possui repositório próprio, mas permite a utilização de repositório de terceiros
- Atualmente, funciona apenas por linha de comando
	- Em breve terá interface gráfica para usuário
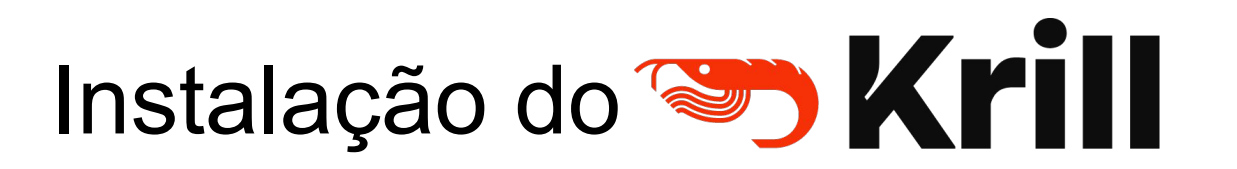

**OU** 

Duas opções

docker

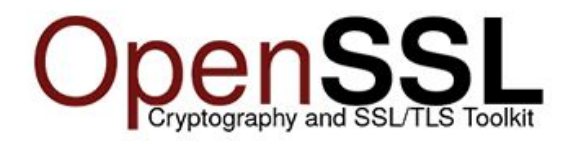

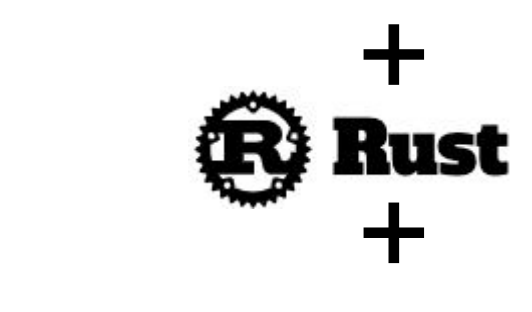

uuuu

#### **C toolchain**

ceptro.br nic.br cgi.br

Fonte:<https://rpki.readthedocs.io/en/latest/krill/installation.html>

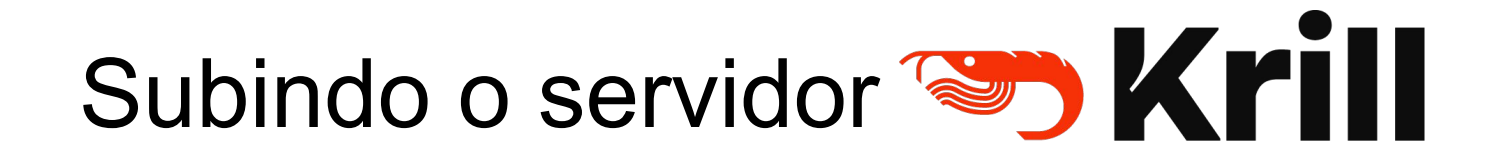

تاتاتاتاتا

Passo inicial

\$ krill -c krill.conf

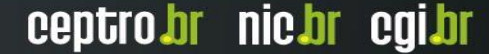

1. Criar CA do AS 65536 pelo cliente Krill do AS 65536 \$ krillc add --server **<URL>** --token **<senha>** --ca **<nome>**

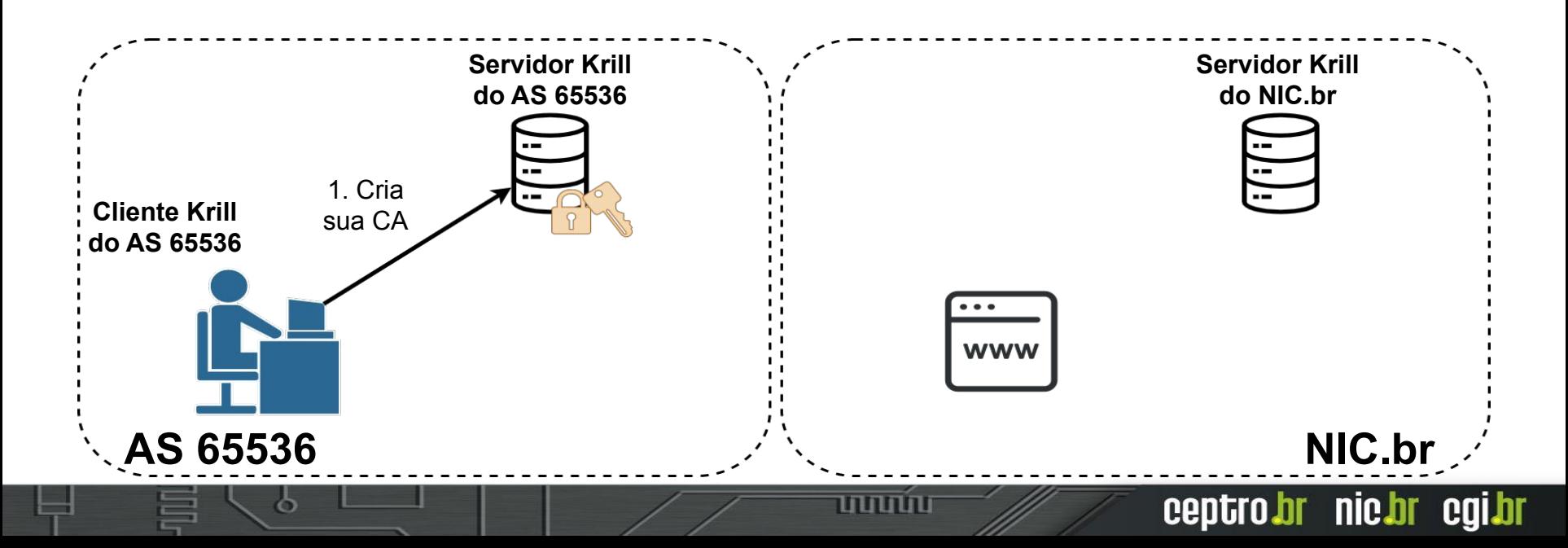

2. Consultar XML child\_request para estabelecer a comunicação UpDown entre o AS 65536 e o NIC.br

\$ krillc parents myid --server **<URL>** --token **<senha>** --ca **<nome> Servidor Krill Servidor Krill do AS 65536do NIC.br Cliente Krill do AS 65536** 2. Consultar XML para estabelecer a comunicação www UpDown **AS 65536 NIC.br** णणण ceptro.br nic.br cgi.br

3. Enviar XML child\_request para o sistema do NIC.br

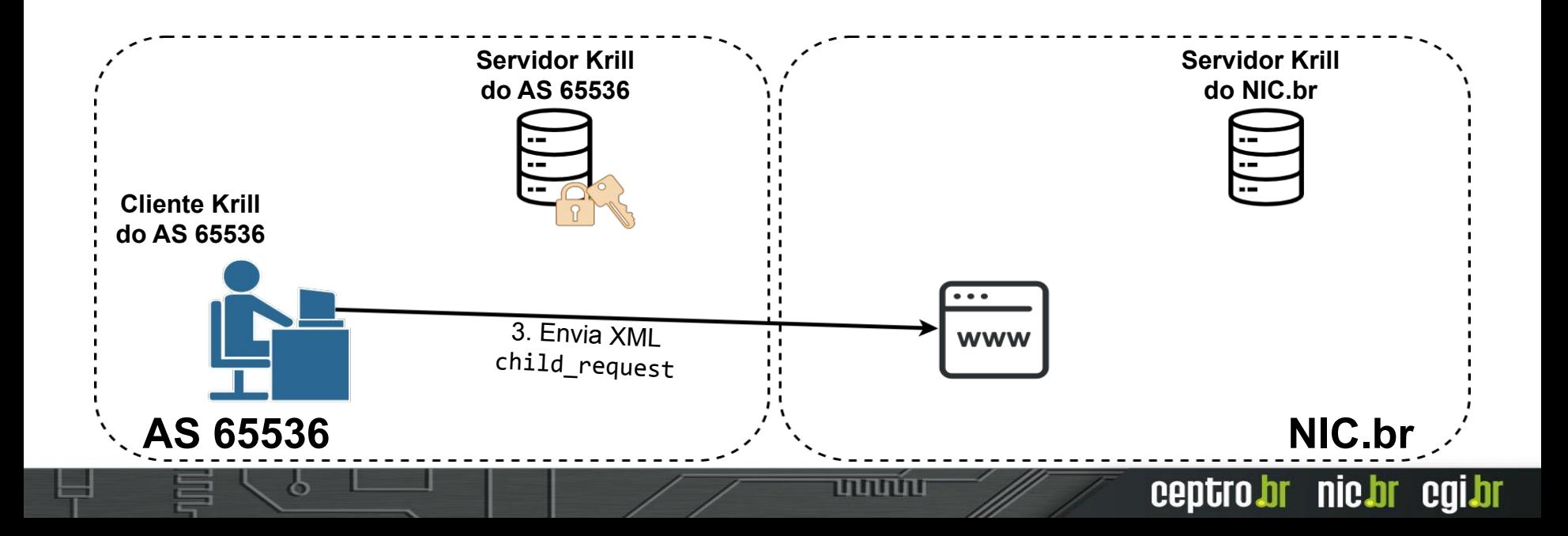

#### 3. Enviar XML child\_request para o sistema do NIC.br 3.1. Login no sistema do Registro.br > Titularidade

Home > Painel > Titularidade

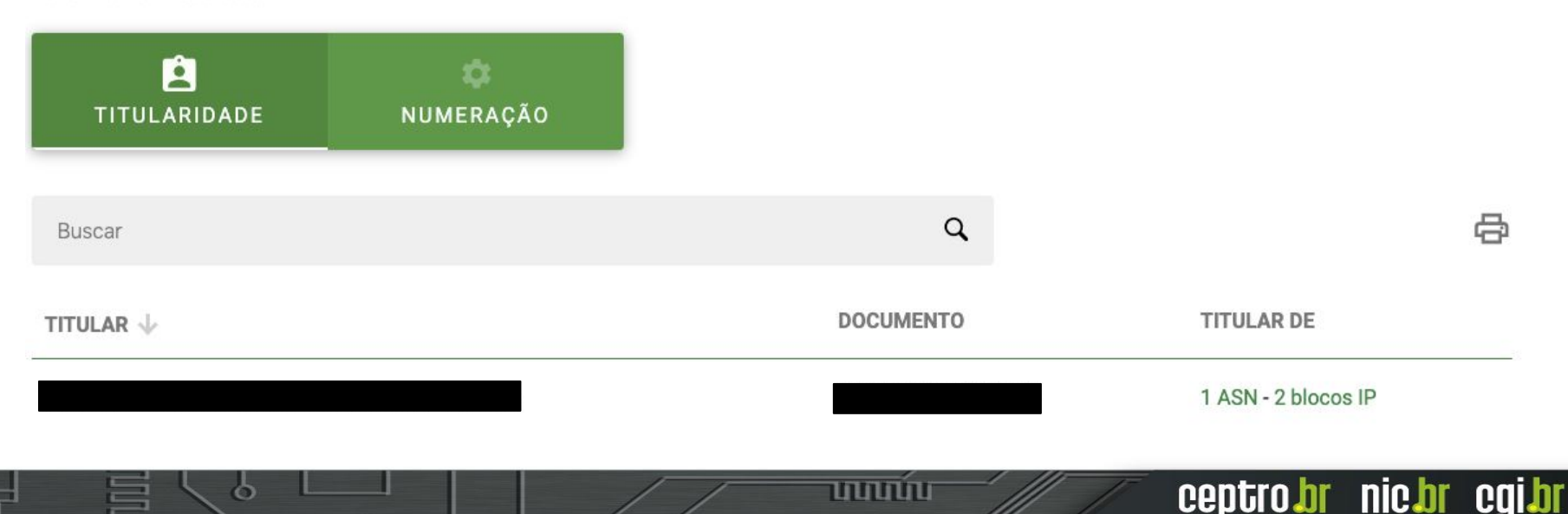

3. Enviar XML child\_request para o sistema do NIC.br 3.2. Titularidade > RPKI

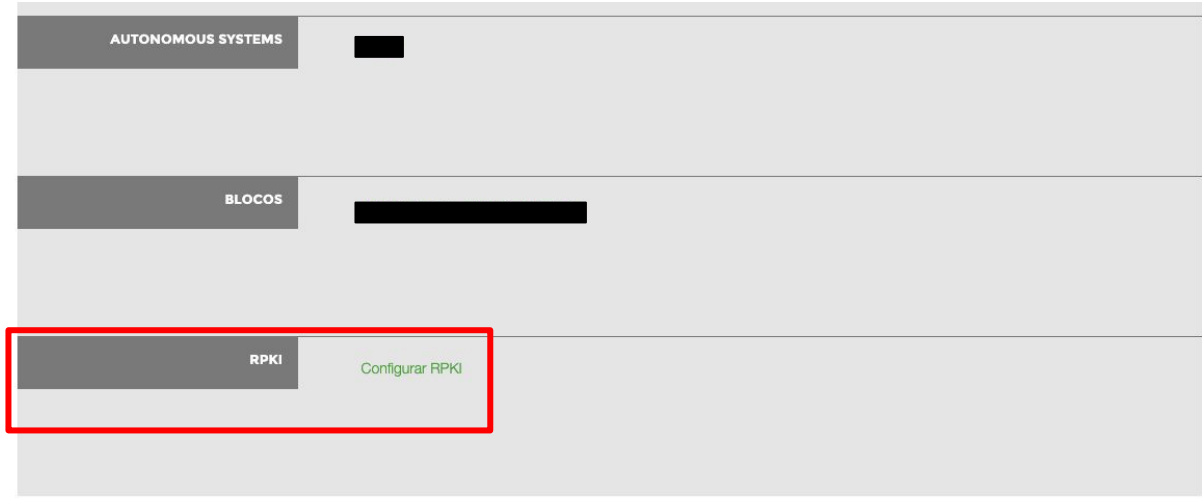

**SALVAR** 

הההחהר

ceptro.br nic.br cgi.br

#### 3. Enviar XML child\_request para o sistema do NIC.br 3.3. RPKI > enviar o child\_request

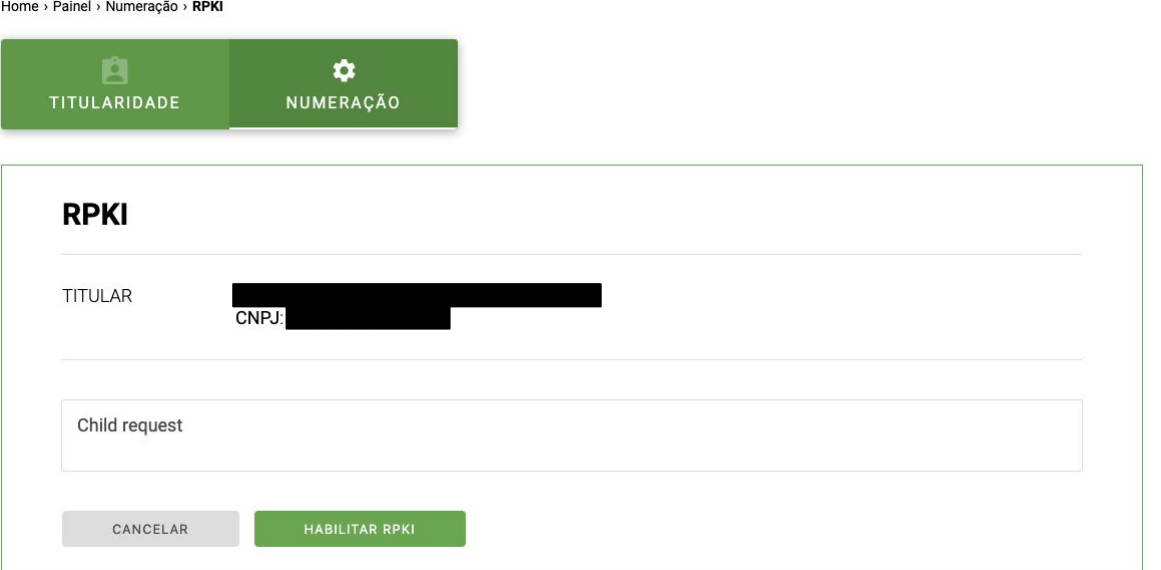

ceptro.br nic.br cgi.br

#### 4. Servidor Krill do NIC.br registra XML child\_request do AS 65536

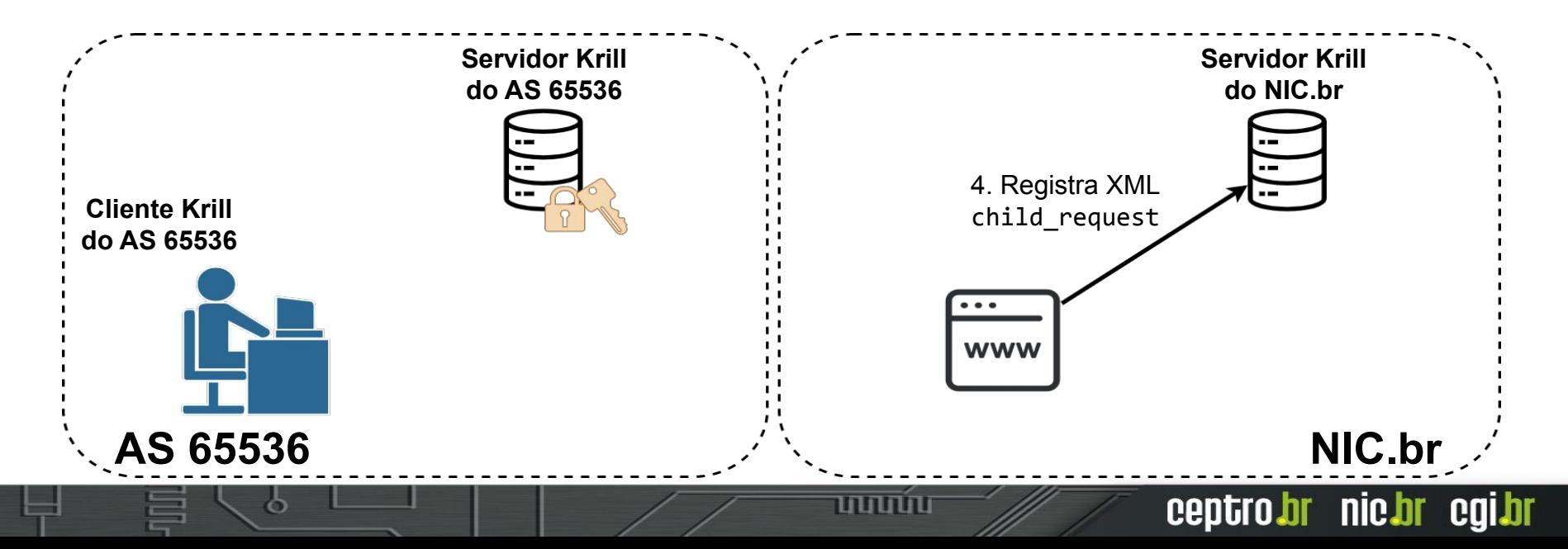

#### 5. Retorna XML parent\_response do AS 65536

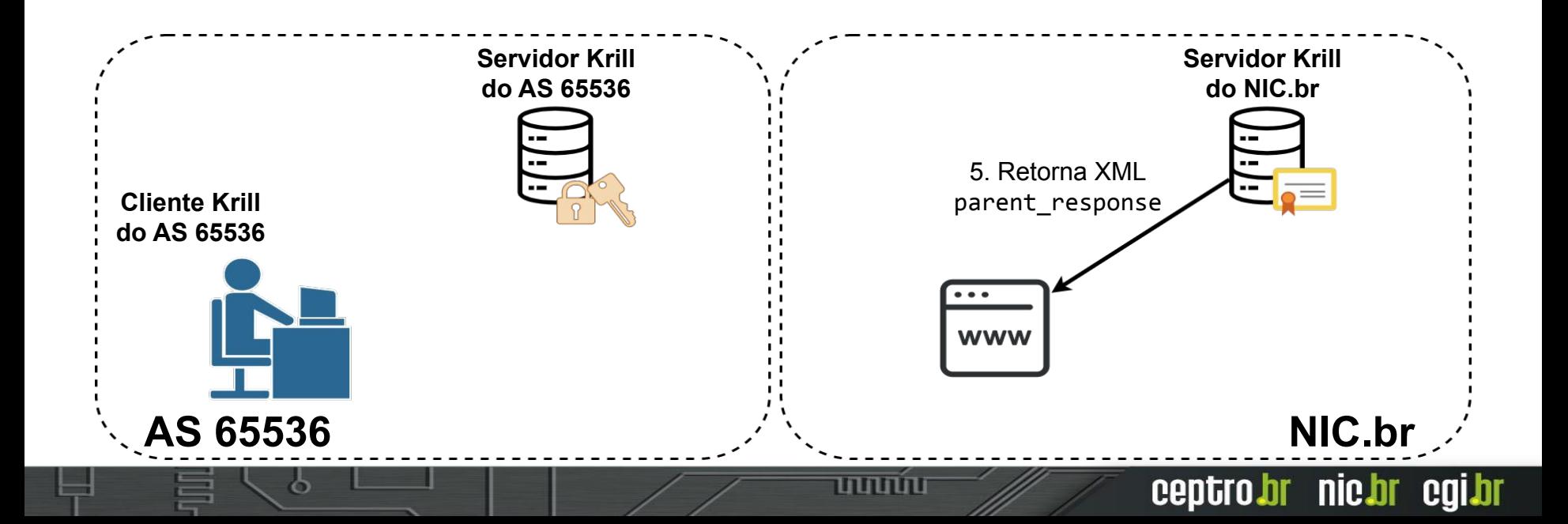

#### 6. AS 65536 recebe XML parent\_response

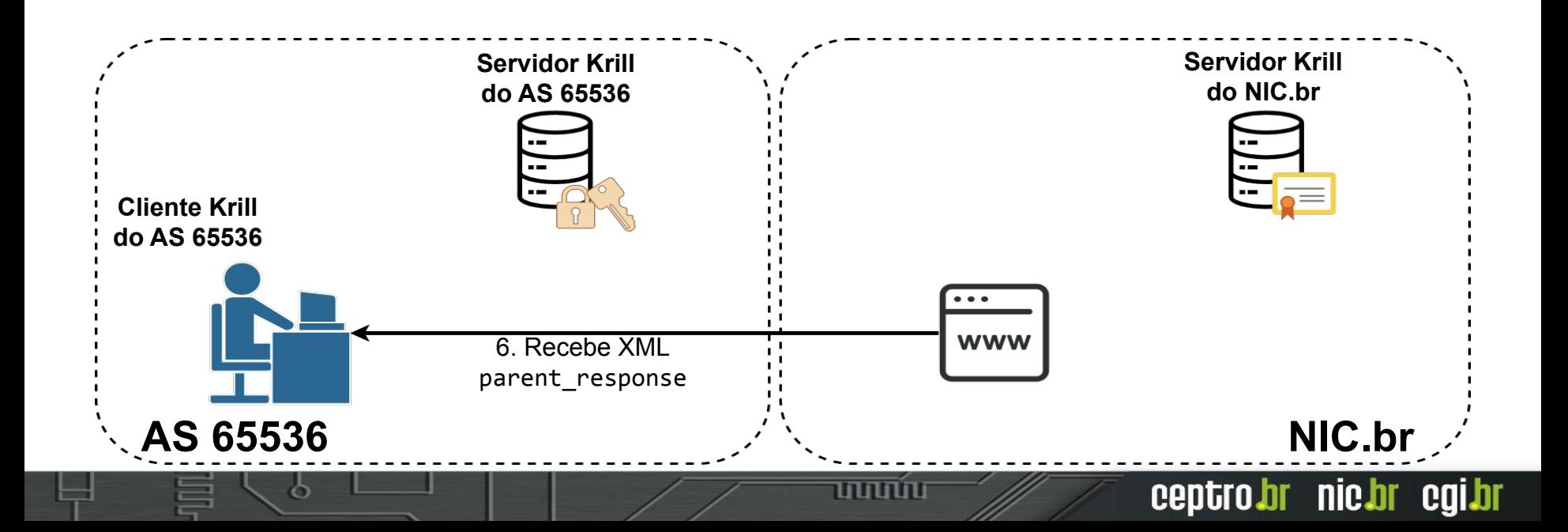

#### 6. AS 65536 recebe XML parent\_response

**RPKI TITULAR**  $CNP.1$ RPKI habilitado em 11/12/2019 - 13:44h Child handi  $lir1$  ca sha256 do certificado 029e27a6f8e45011869a4216375093f85274b67cb1f685737bbf5469452324e9 Parent response <parent\_response xmlns="http://www.hactrn.net/uris/rpki/rpki-setup" version="1" service\_uri="https://rdap.beta.registro.br:3000/rfc6492/nicbr\_ca" child\_handle="8eSoqFQZ9FNWrYzUcbhJchHuG1dR1Tqm4h6T2dHGFiRC" parent\_handle="nicbr\_ca"> <parent\_bpki\_ta>MIIDPDCCAiSgAwIBAgIBATANBgkqhkiG9w0BAQsFADAzMTEwLwYDVQQDEyhFMDhDNUEwNDA0MTdEN DU1QUExQjk3QTE4NTU4Q0U1OUIxRDUxOUY0MCAXDTE5MTIwOTEyMjE0OFoYDzIxMTkxMjA5MTIyNjQ4WjAzMTEwLwYDV OQDEVISIONING ETABLISHMEN DURANTUR QUE SUNT DE L'ANGUNISIAN DE L'ANGUNISIAN DE L'ANGUNISIAN DE L'ANGUNISIAN DE MIIBCgKCAQEAu1I9LKqfkMeoOwQ0lkALIkIstFT6faGoLZh12cB8+IP8rA8lV+qKybDCC54nAWEIkDipEjzURKAqirW0hUmiUdm 3ztNXkuzCwcMnMTi9Jye+ER9t7/9hkJeeKFEBYhYiTDwB+7vq6KSAStECYcz+BbK0QkDhadV36apKV2/Zs/PYJzPq5wWADQ onudf+So38w0VpUgFVy1Par1ChMIR8u4U/A09aZ7rPJiRZq3N4JGHQ872UhKlas0m1hWwDF+mPXGxbGOKKqUoDxeDAN4X KrlYXxbr0HHwuPnGFZrlehirVAWohofwCWR632k9r5eBYrBrqQxrtMiegB0zzVevOSwIDAQABo1kwVzAPBgNVHRMBAf8EBTA DAQH/MCAGA1UdDgEBAAQWBBTgjFoEBBfUVaobI6GFWM5ZsdUZ9DAiBgNVHSMBAQAEGDAWgBTgjFoEBBfUVaobI6GFW M5ZsdUZ9DANBgkqhkiG9w0BAQsFAAOCAQEAuYc6gUoqihwPAr3cwJmvU60V3QdCQ2eos9SwjXL7f4MX53WSp7y6AHBfY V0UX2bXr9e8fv2OcpR/iVZ0+AEYDG8psvrfN5uTJyONHL1iDOHjIdUxENU5pzLObYu41G/m5RhW0lk5n30ARvkLmeFdqBZyYC higc/1Jl7BAHuUoPacC/N/e6Vfhr2jZ5ajsgcVRYcczsGxDd/gVLuHtcyYch4aeFcIVZ3GrlhLJd1pLkV4/8qE8TPtHWAcb57Nby+ qdnLlkcfTKMROvrmPznzFKsd9xtseB3MLTK8Y2jP1V8Ynd6ptl4mHbLW/qTVtphs8PD4u2ZTH6m/tAcwelwW3sw== </parent\_bpki\_ta> c/narant raenoneas

**DOWNLOAD PARENT RESPONSE** 

ceptro.br nic.br cqi.br

mnnn

7. AS 65536 configura XML parent\_response no seu Servidor Krill \$ krillc parents add --server **<URL>** --token **<senha>** --ca **<nome>** --parent **<nome>** --rfc8183 **<arquivo XML>**

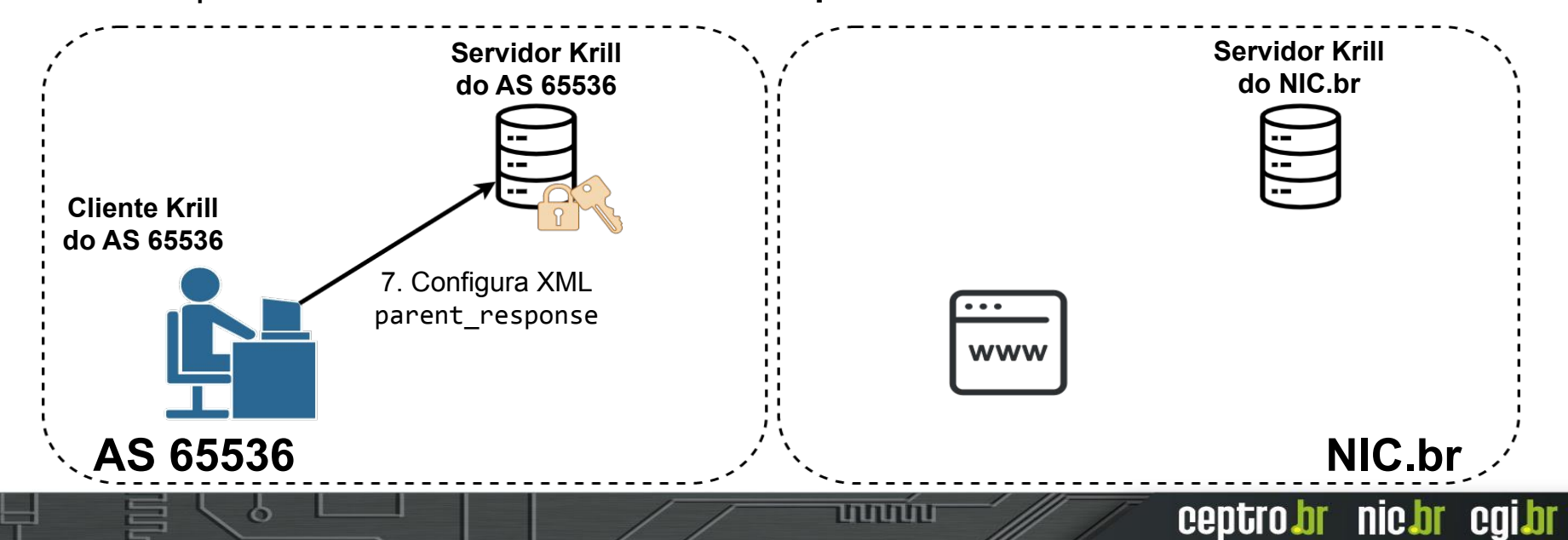

8. Sincroniza Servidor Krill do AS 65536 com o Servidor Krill do NIC.br, criando o canal de comunicação UpDown para a troca de informações das CAs

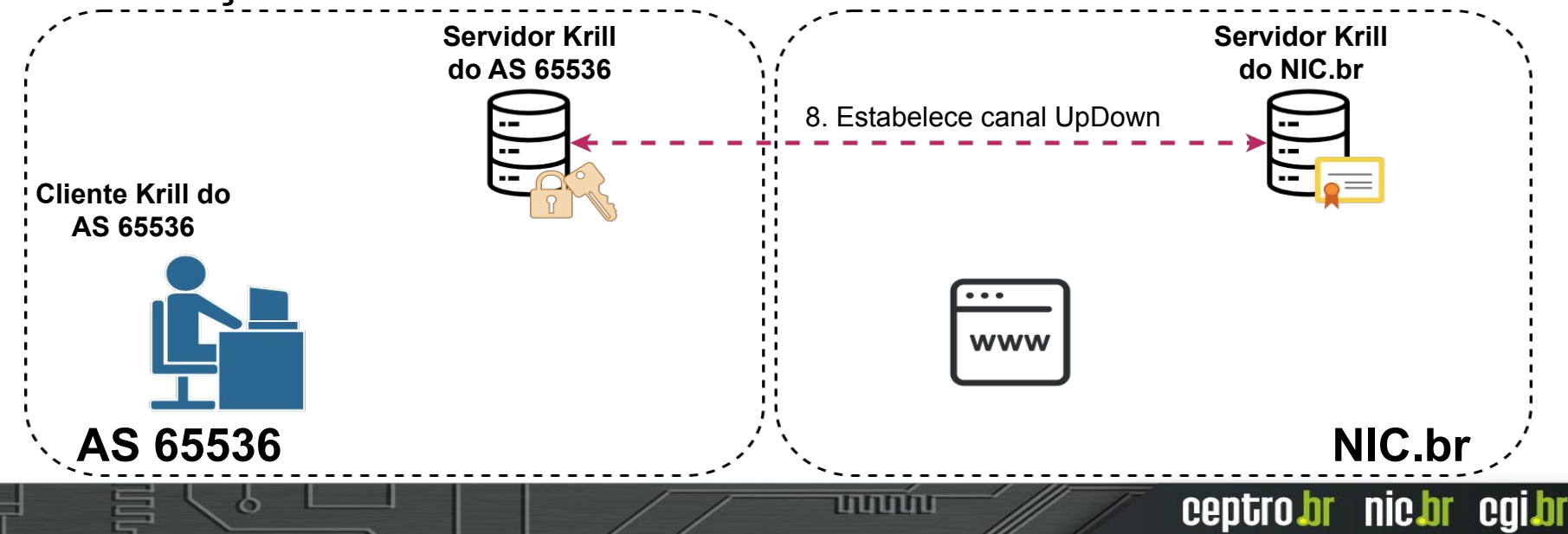

1. Criar arquivo texto de modificação das ROAs de um ASN ou mais

> # Some comment # Indented comment

A: Y.Y.Y.Y/24 => XXXX A: W:W:W::/48 => XXXX

A:  $Y.Y.Y.Y/16-20 \Rightarrow XXXX$  # Add prefix with max length R: Y.Y.Y.Y/24 =>  $XXX$  # Remove existing authorization

mmm

ceptro.br nic.br cqi.br

Fonte: <https://rpki.readthedocs.io/en/latest/krill/manage-cas.html#roas>

#### 1. Criar arquivo texto de modificação das ROAs de um ASN ou mais

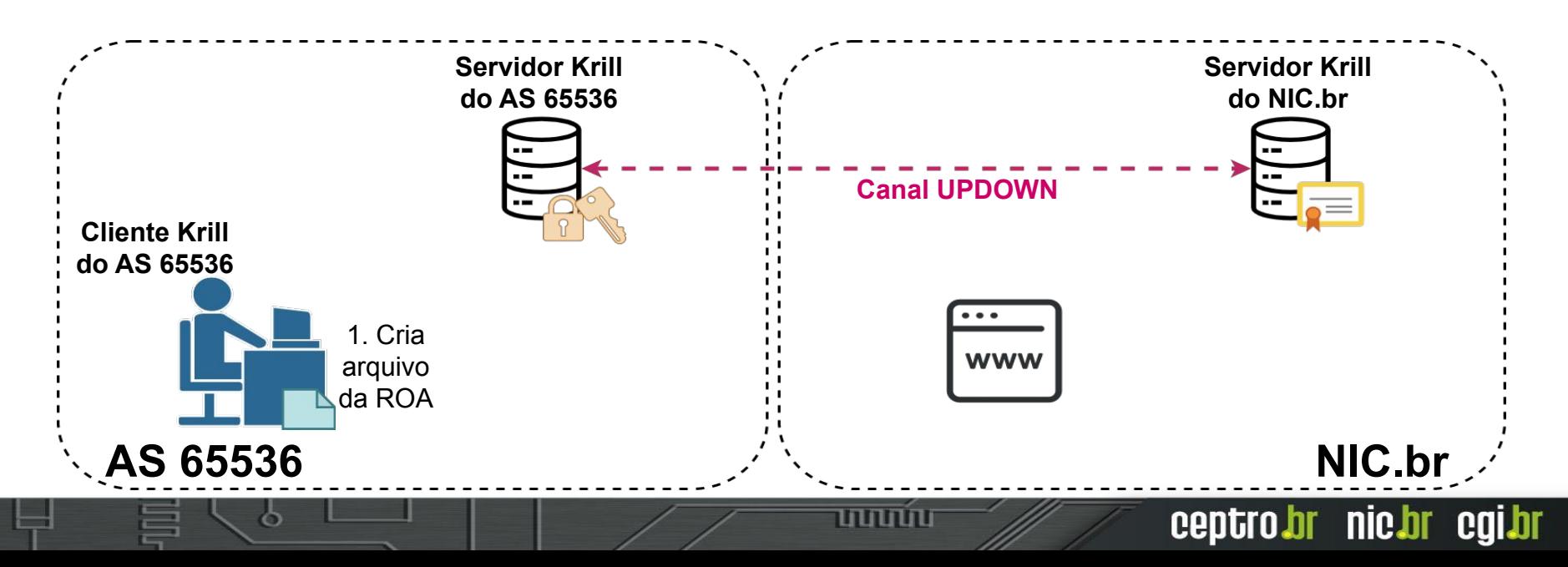

2. Publica a ROA no servidor Krill local do ASN 65536 \$ krillc roas update --server **<URL>** --token **<senha>** --ca **<nome>** --delta **<arquivo TXT>**

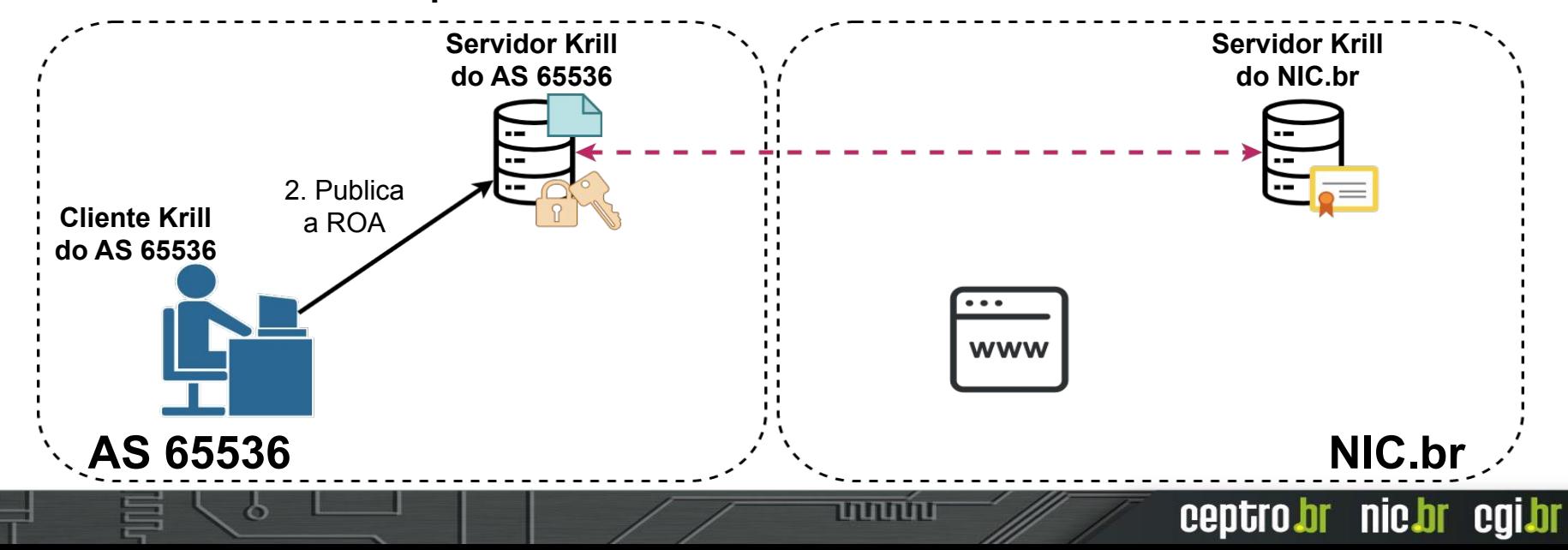

3. (Opcional) Publica a ROA no servidor Krill remoto do NIC.br 3.1. Consultar o XML publisher\_request

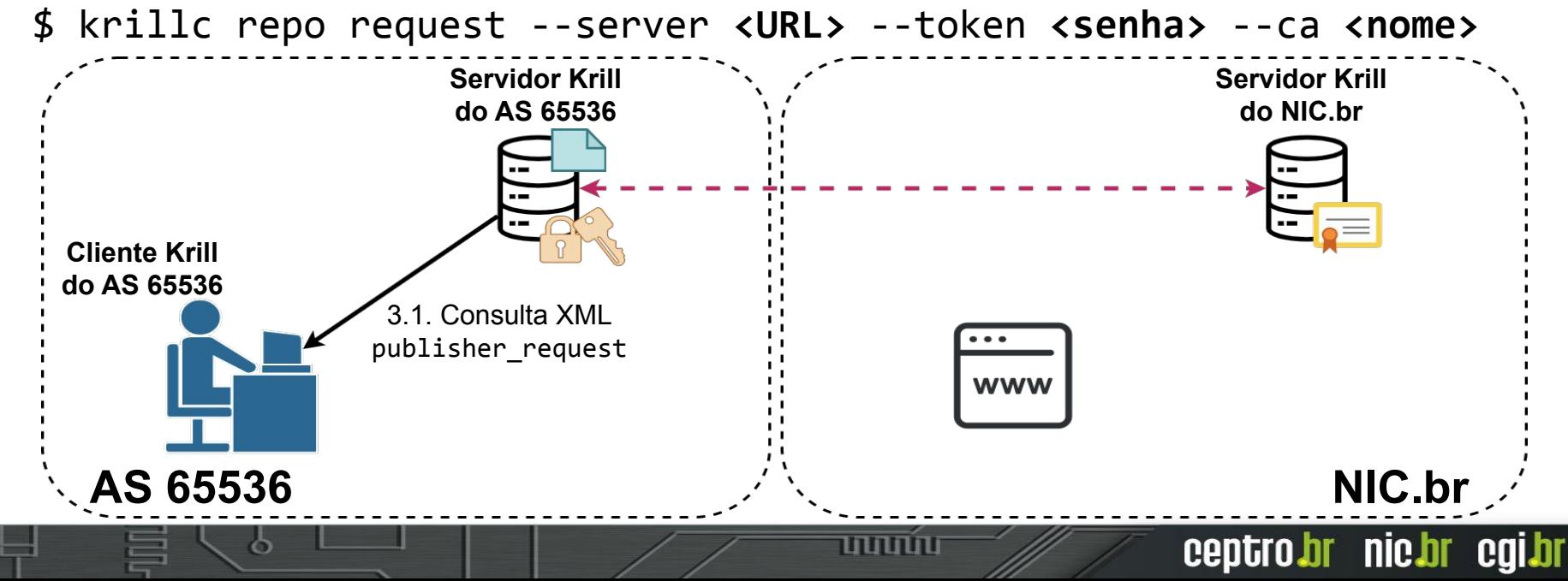

#### 3.2. Envia do XML publisher\_request para o sistema do NIC.br

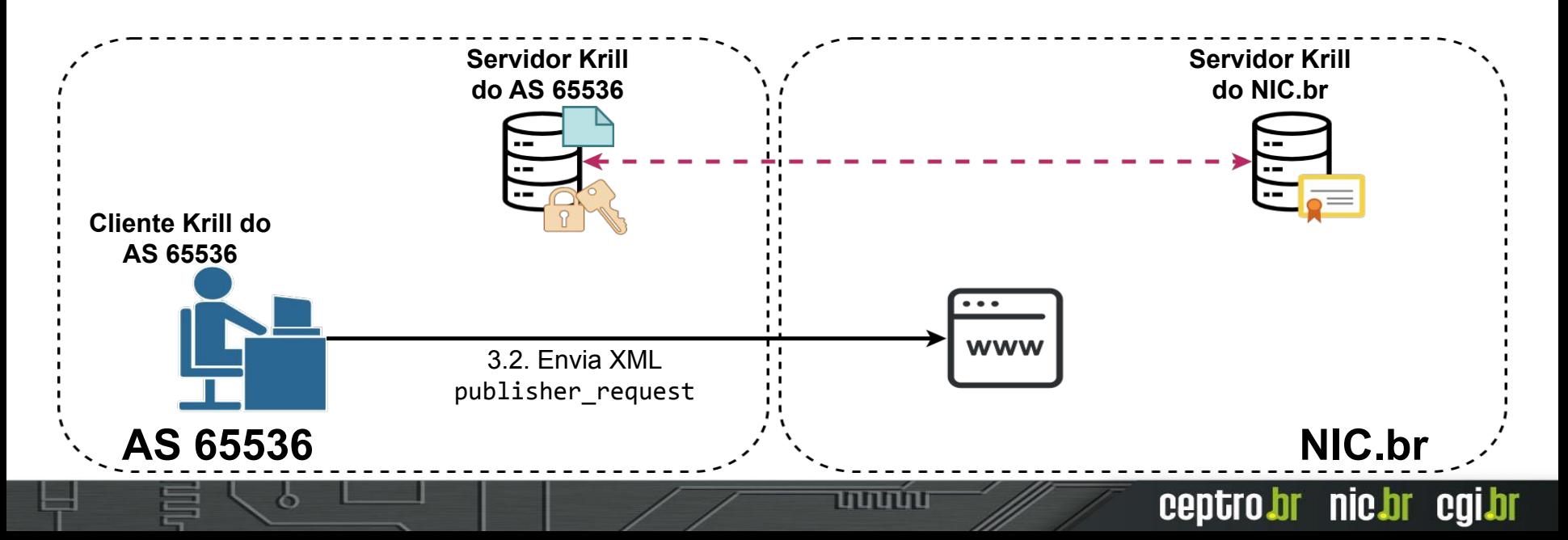

#### 3.2. Envia do XML publisher\_request para o sistema do NIC.br

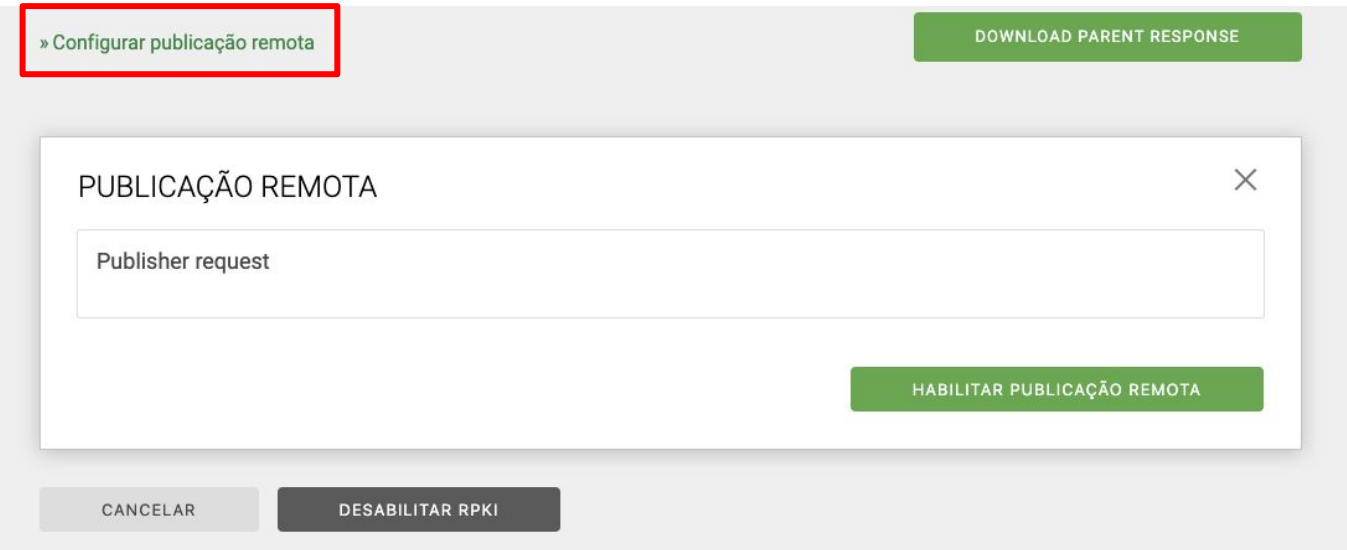

տոտա

ceptro.br nic.br cgi.br

#### 3.3. Servidor Krill do NIC.br registra XML publisher\_request do AS 65536

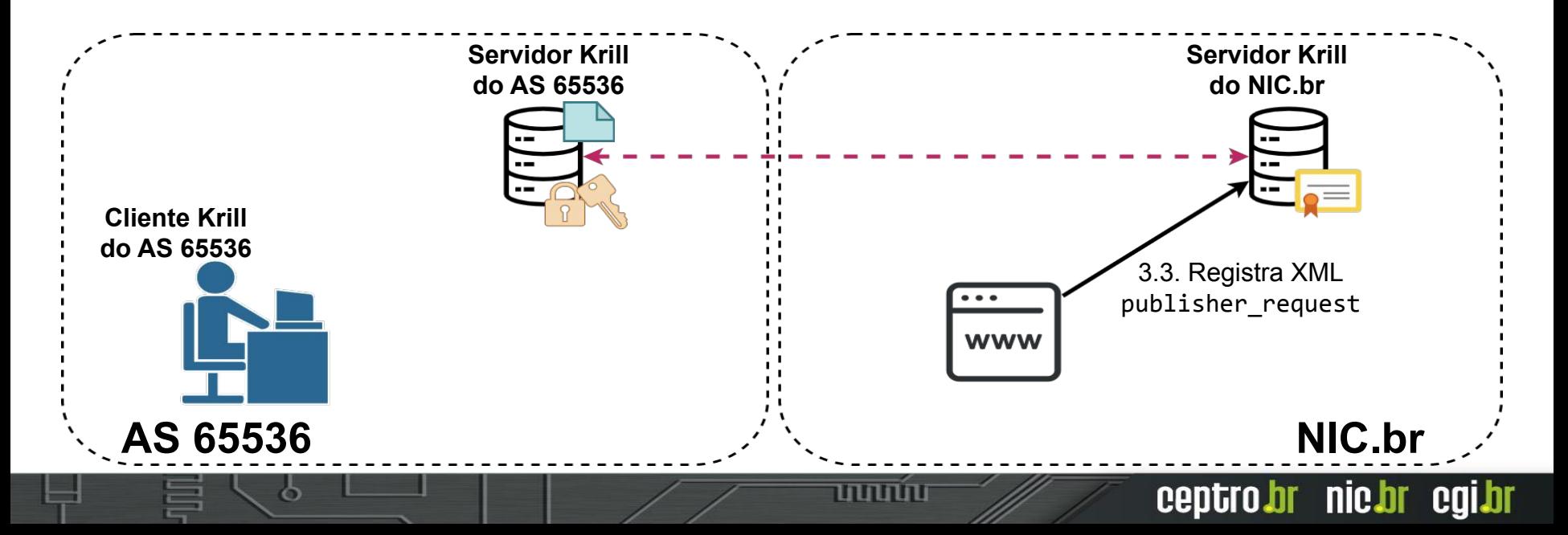

#### 3.4. Retorna XML repository\_response

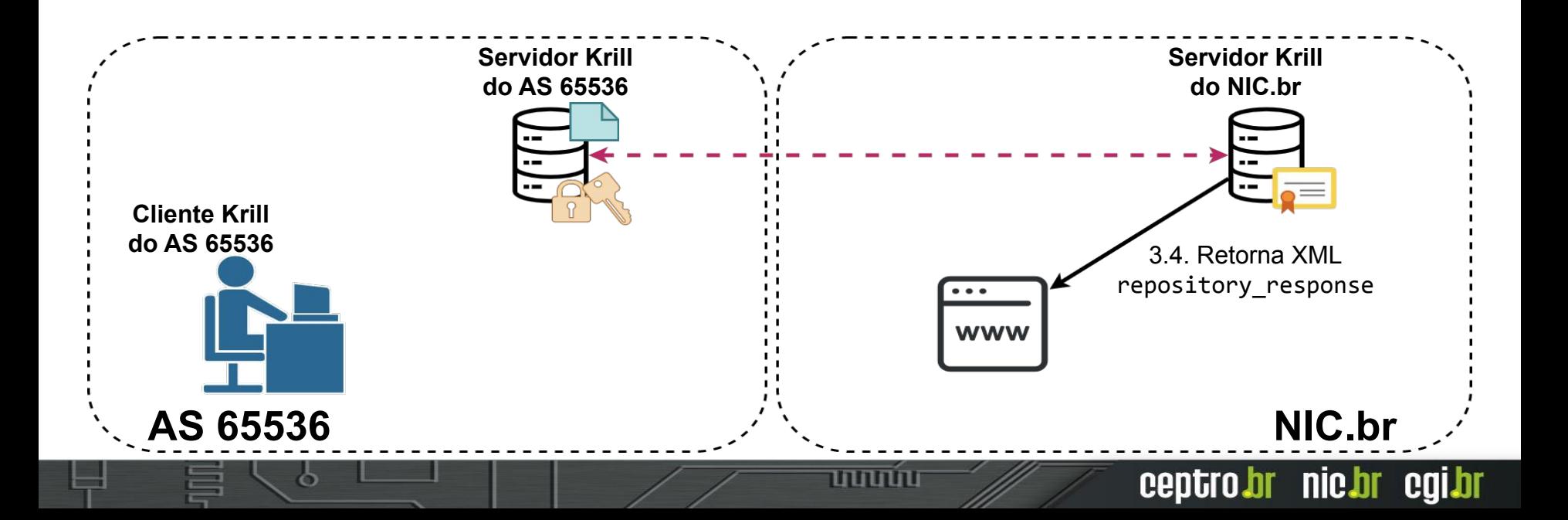

#### 3.5. Recebe o XML repository response

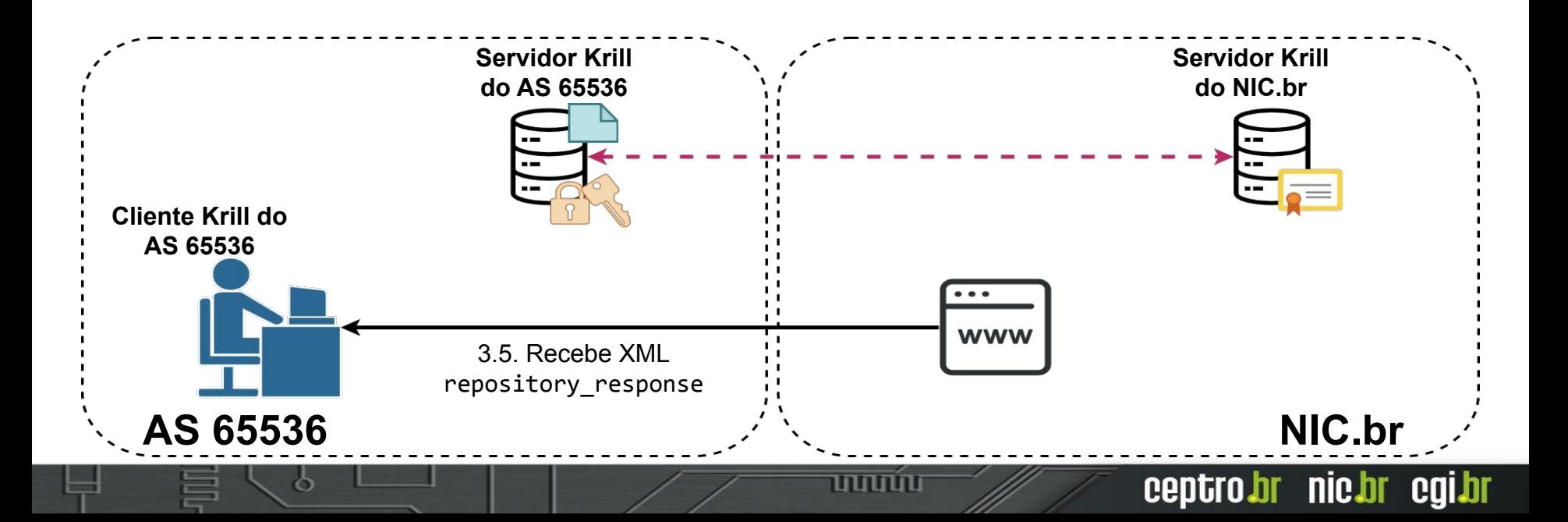

#### 3.5. Recebe o XML repository response

#### PUBLICAÇÃO REMOTA

Repository response

<repository\_response\_xmlns="http://www.hactrn.net/uris/rpki/rpki-setup" version="1" service\_uri="https://rdap.beta.registro.br:3002/rfc8181/4PFvavAvuJHgua4NhgVBgYKC1eYQkzkCz4Fx6GsSukcb" sia\_base="rsync://rdap.beta.registro.br/repo/4PFyavAyuJHqua4NhqVBqYKC1eYQKzkCz4Fx6GsSukcb/" rrdp\_notification\_uri="https://rdap.beta.registro.br:3002/rrdp/notification.xml" publisher\_handle="4PFvavAvuJHqua4NhqVBqYKC1eYOkzkCz4Fx6GsSukcb">

<repository\_bpki\_ta>MIIDPDCCAiSgAwIBAgIBATANBgkqhkiG9w0BAQsFADAzMTEwLwYDVQQDEyg5QUZDNjQzNkV BMjdDMDUwMTU10TY5NjA1NkU2MDIxNzc2MzMyQTY1MCAXDTE5MTIwOTEyMjE0NIoYDzIxMTkxMjA5MTIyNjQ2 WjÁzMTEwLwYDVQQDEyg5QUZDNjQzNkVBMjdDMDUwMTU10TY5NjA1NkU2MDIxNzc2MzMyQTY1MIIBIjANBgkqh kiG9w0BAQEFAAOCAQ8AMIIBCqKCAQEAs+PKo5Ezh1OOG/rwiRiao0KpMFd5k8AQoCwDBsf+35h576aowHFcicByJ hz12qZ8Gi34UrzxBD6XeN5nB/yhqiWfv64ebQltEn02ZZ+ANwsoE2ZRoNn6nu63ZaaCWZSTXDSYS1YZ8yCSpBmyzOo MC9nmvYPUNnSGkqp8pEuRPijKA4UkqeqlrsbtFwdHJIEeH3uqz+uCvxyqqew3WspR9/qm2hZLxxtWo79cQHNYR5XJ eHvt6aSKQCdtkCjejuOppVPChEkkZPNykO85/Gi0p7igj4AYwO3Y4LcjMBhus/ieB2s00Fsp8m9+M44Qzth4UbESnLSU 82g51IXbtSDS+QIDAQABo1kwVzAPBgNVHRMBAf8EBTADAQH/MCAGA1UdDgEBAAQWBBSa/GQ26ifAUBVZaWBW 5glXdjMqZTAiBgNVHSMBAQAEGDAWgBSa/GQ26ifAUBVZaWBW5glXdjMqZTANBgkqhkiG9w0BAQsFAAOCAQEAcG fHxZphrYKJURBITOU4gKF+3a+ydNsjsjQGlRhjBHb2w1g31SGJj8CkU90nBMezt48vGhfQWr/1vpcUppVaAMfgvnj+zS/ XjetQ+SEoYA/OQ5/QXu2QVNuECdrnSO0J+rEQxt+zAiwUKZj88eHM4WmPlstxr3j86GjWDW75PFDo0e/3yKY2BXOHp 7el Ivanierii II IwaQERGCw/CRNdT+QTIP67E4RI+vYOmv48O7+wzP2S+4 II VPinOnR/7YvhP1I II+m2N7Ivmhkneav6VO

mmm

**DOWNLOAD REPOSITORY RESPONSE** 

DESABILITAR PUBLICAÇÃO REMOTA

ceptro.br nic.br cqi.br

3.6. Configura o XML repository\_response no Krill do ASN 65536 \$ krillc repo update rfc8183 **<arquivo xml>** --server <**URL**> --token <**senha**> --ca **<nome>** 

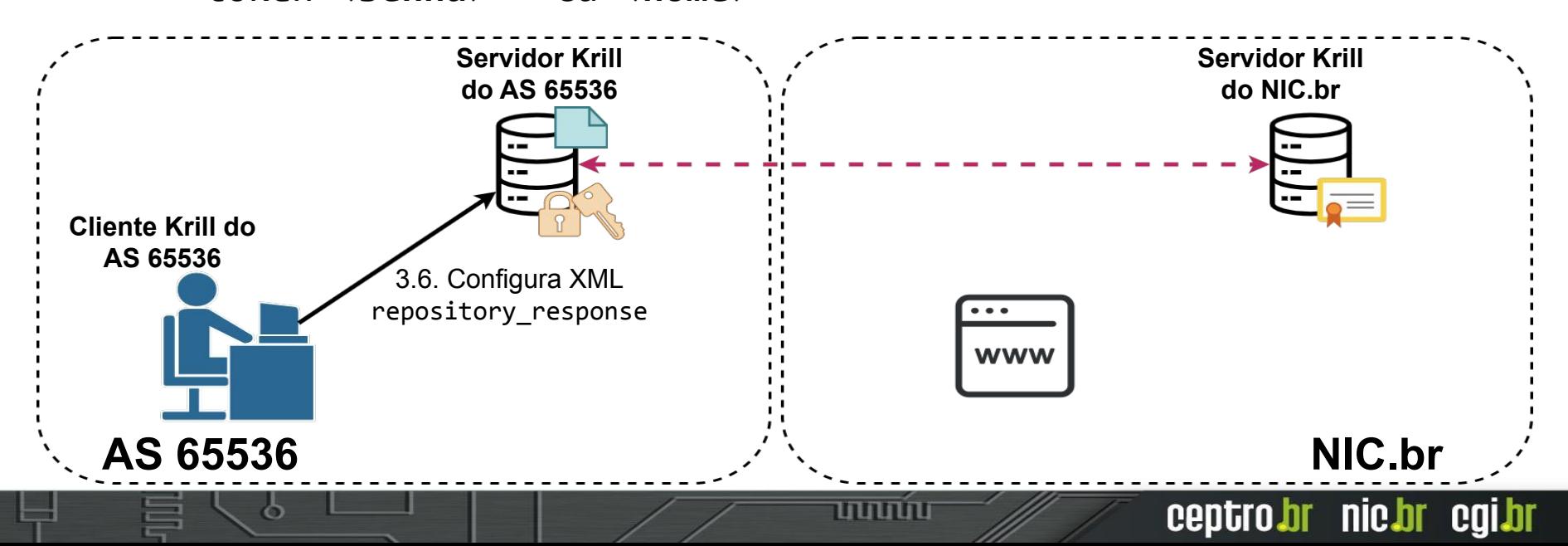

3.7. Sincroniza Servidor Krill do AS 65536 com o Servidor Krill do NIC.br, criando o canal de publicação das ROAs do AS 65536

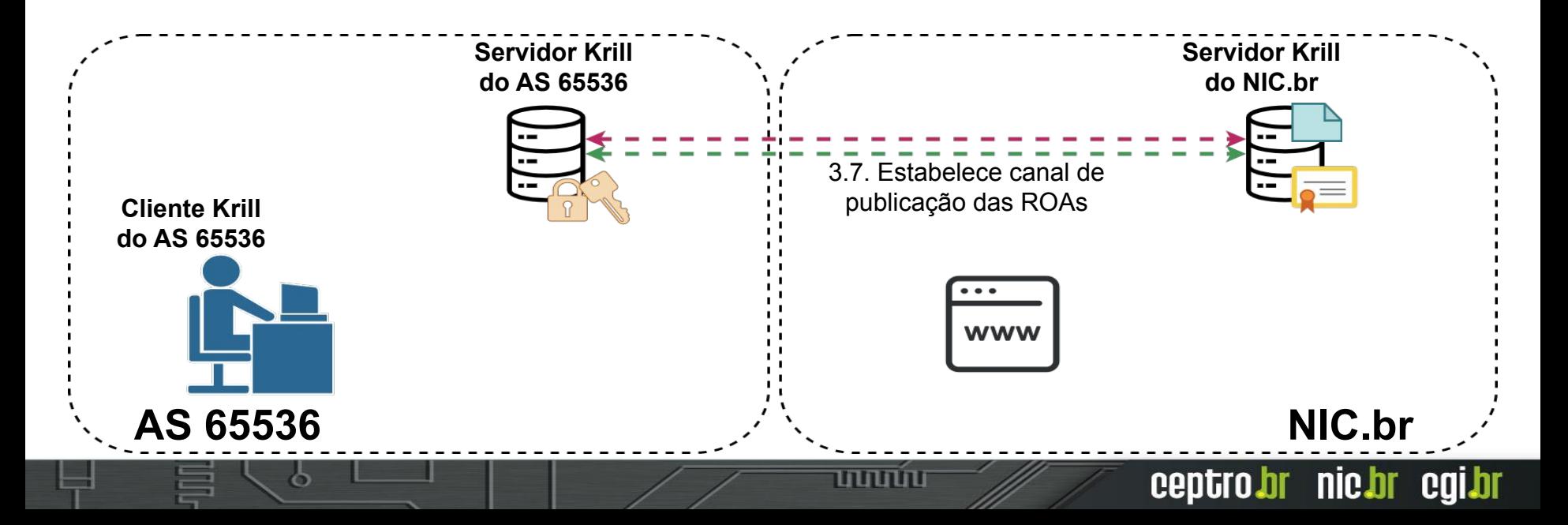

### Como verificar existencia de ROAs

\$ **whois -h whois.bgpmon.net 200.160.0.0**

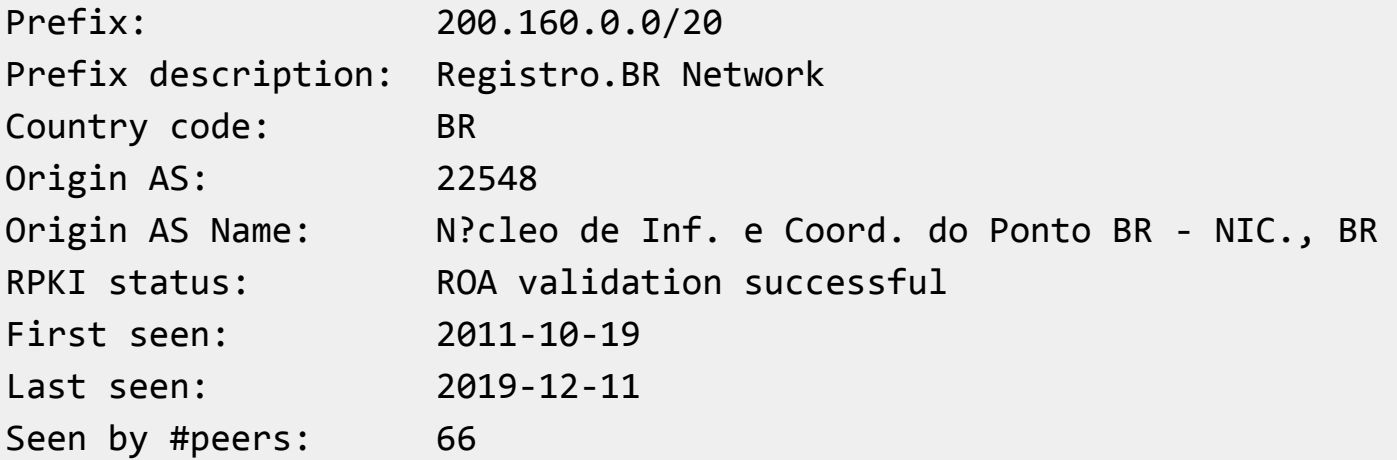

تاتاتاتاتا

ceptro.br nic.br cgi.br

### Visualizando uma ROA

mmm

ceptro*b*r nic*b*r egi*b*r

\$ **whois -h whois.bgpmon.net " --roa 22548 200.160.0.0/22"** 0 - Valid ------------------------ ROA Details ------------------------ Origin ASN: AS22548 Not valid Before: 2019-12-12 17:20:05 Not valid After: 2020-12-12 17:25:05 Expires in 1y14h24m2.60000000149012s Trust Anchor: rpki-repo.registro.br Prefixes: 200.160.0.0/20 (max length /24)

# **Parte IV RPKI: validação na origem**

ත

տտտո

ceptro.br nic.br cgi.br

### RPKI: Recapitulando

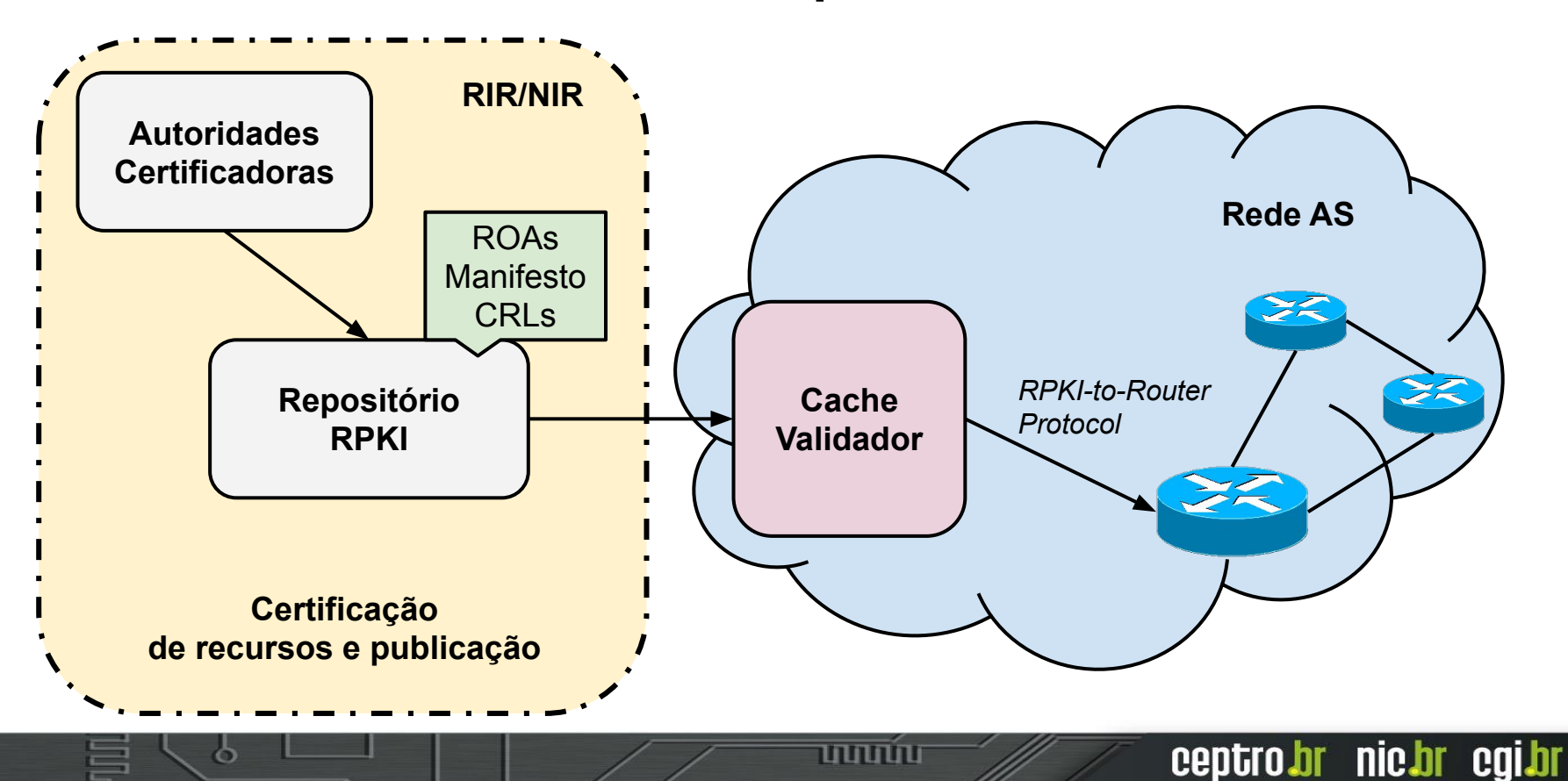

### RPKI: Validação da origem

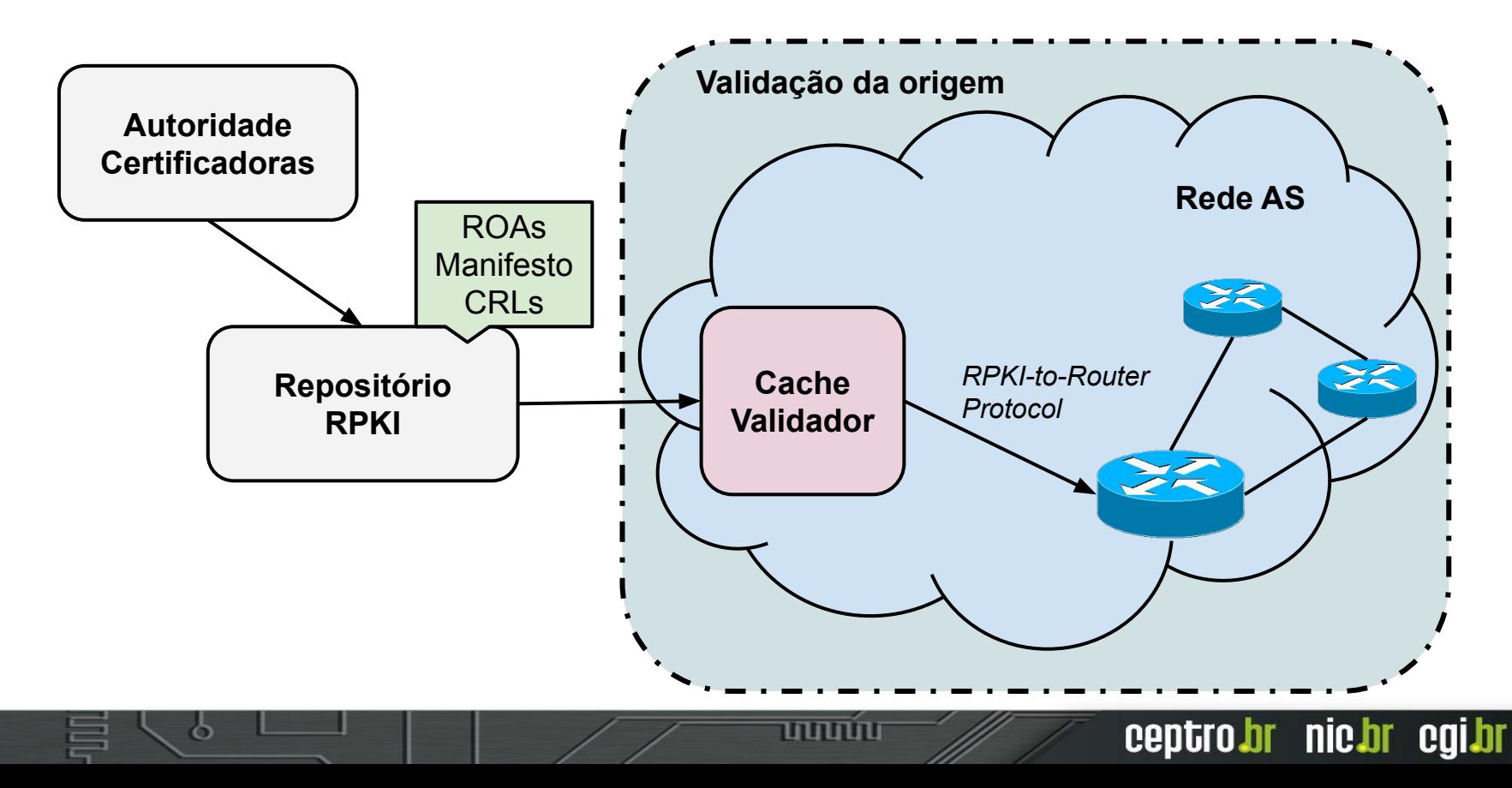

### RPKI: Validação da origem

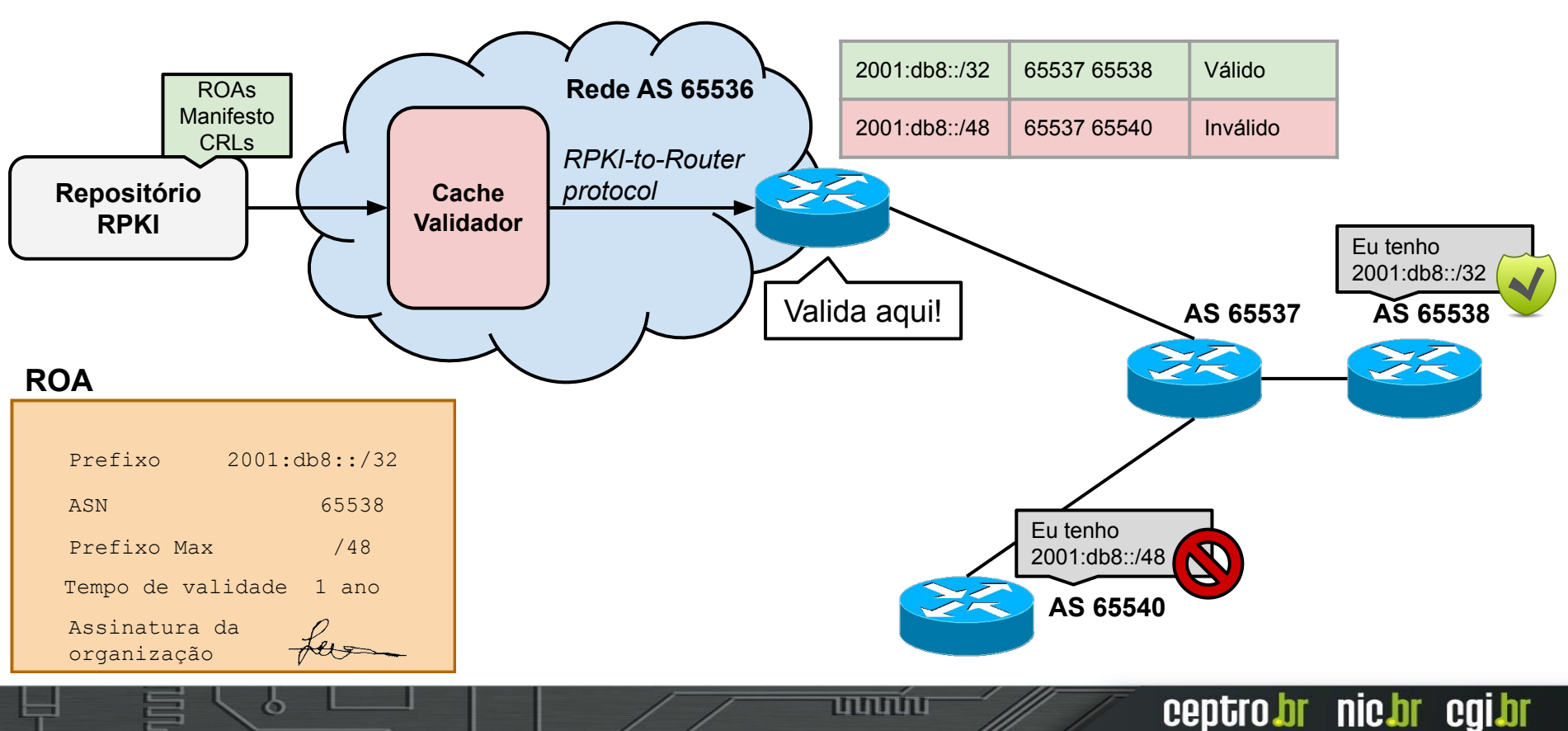

## RPKI: Validação da origem

#### **● Validador**

- Validação dos objetos certificados
- Software que acessa fontes confiáveis e cria um cache da informação validada

#### **● Roteador**

- Validação das rotas
- BGP habilitado para usar o RPKI
- Obtém informações do validador e utiliza para influenciar o roteamento

ceptro.br nic.br cqi.br

### Validador

- Conexão com repositórios confiáveis (RIPE, LACNIC,...)
	- Rsync ou RPKI Repository Delta Protocol (RRDP)
- Cache
	- Atualizações periódicas
- Validação
	- Verificação das assinaturas dos ROAs e certificados

הרוהרוז

ceptro.br nic.br cqi.br

- Geração de *Verified ROA Payloads* (VRP)
- Envia VRPs para o roteador usando o protocolo *RPKI-to-Router* (RTR)

### Validador

տտտո

ceptro*b*r nic*b*r egi*b*r

- Existem vários softwares disponíveis:
	- **Routinator**
	- Dragon Research toolkit
	- **RIPE** validator
	- RTRIib (bird, FRR, Quagga...)
	- OctoRPKI & GoRTR (Cloudflare)

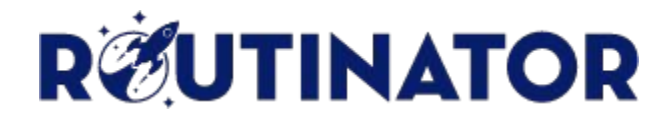

● Instalação: duas opções

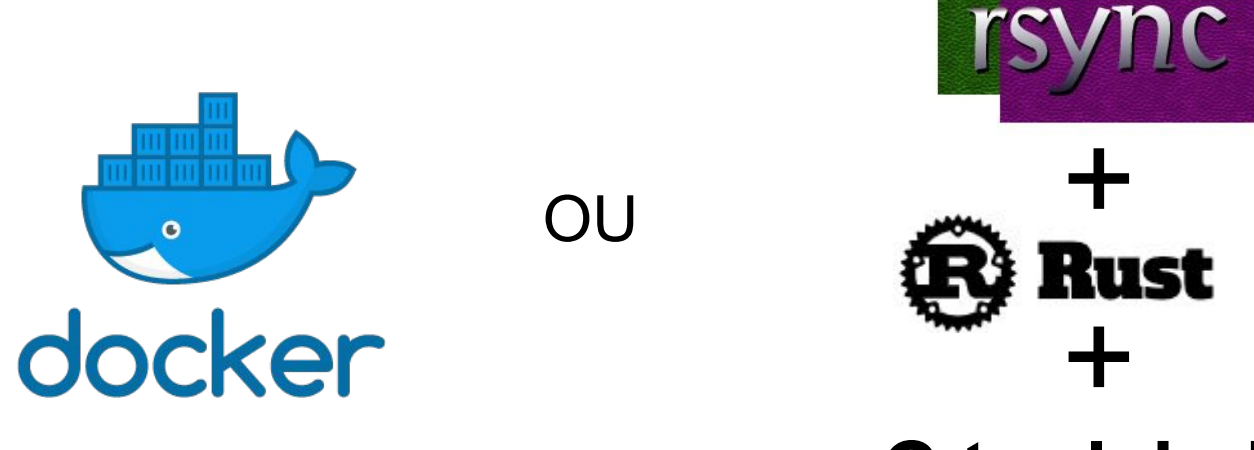

णणणण

### **C toolchain**

ceptro.br nic.br cgi.br

Fonte:<https://rpki.readthedocs.io/en/latest/routinator/installation.html>
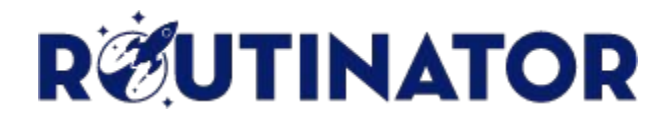

- *Trust Anchor Locator* (TAL) já vem incorporados
	- Localizador para os 5 RIRs
		- ARIN necessário aceitar o termo de uso

וחהחהו

ceptro.br nic.br cqi.br

routinator init Before we can install the ARIN TAL, you must have read and agree to the ARIN Relying Party Agreement (RPA). It is available at

https://www.arin.net/resources/manage/rpki/rpa.pdf

If you agree to the RPA, please run the command again with the --accept-arin-rpa option.

routinator init --accept-arin-rpa

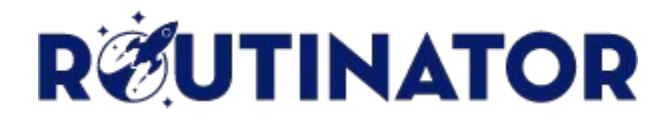

● Verificando a base baixada

# routinator vrps

● Filtrar por AS

# routinator vrps --format csv --filter-asn **<ASN>** # routinator vrps --format json --filter-asn **<ASN>**

הההחו

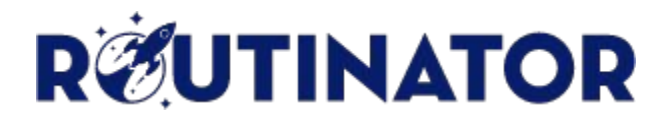

● Filtrando por prefixos

# routinator vrps --format csv --filter-prefix **<IP>**/**<prefixo>** # routinator vrps --format json --filter-prefix **<IP>**/**<prefixo>**

● Validar prefixo

# routinator validate --asn **<ASN>** --prefix **<IP>**/**<prefixo>** # routinator validate --json --asn **<ASN>** --prefix **<IP>**/**<prefixo>**

הרוחהו

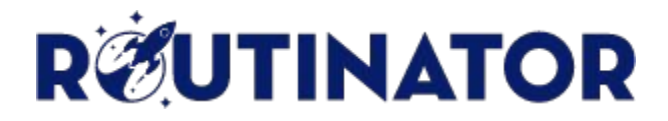

● Executando o Routinator como servidor

#### ○ HTTP

routinator server --http **<IPv4>:<porta>** --http **[<IPv6>]:<porta>**

#### ○ RTR

routinator server --rtr **<IPv4>:<porta>** --rtr **[<IPv6>]:<porta>**

mmm

ceptro.br nic.br cgi.br

Fonte: <https://rpki.readthedocs.io/en/latest/routinator/daemon.html>

- Suporte a validação na origem bastante amplo
- Hardware
	- Juniper
		- Junos versão 12.2 e superiores
	- Cisco
		- IOS release 15.2 e superiores
		- Cisco IOS/XR desde a 4.3.2
	- Nokia
		- Release R12.0R4 e superiores rodando no 7210 SAS, 7750 SR, 7950 XRS ou VSR.

uuuu

ceptro.br nic.br cgi.br

- Existem vários softwares com suporte a RPKI:
	- BIRD
	- OpenBGPD
	- FRRouting
	- GoBGP
	- **VyOS**

ත

Fonte: <https://rpki.readthedocs.io/en/latest/rpki/router-support.html>

- Recebem VRPs do validador e utilizam para tomar decisões de roteamento
- Uma rota pode ser classificada como:
	- **Válida**: A origem e o prefixo máximo estão de acordo com a informação do ROA
	- **Inválida**: A informação não está de acordo com o ROA
	- **Desconhecido**: Não existe ROA para o prefixo verificado

#### Exemplo:

Ş

 $\ddot{\circ}$ 

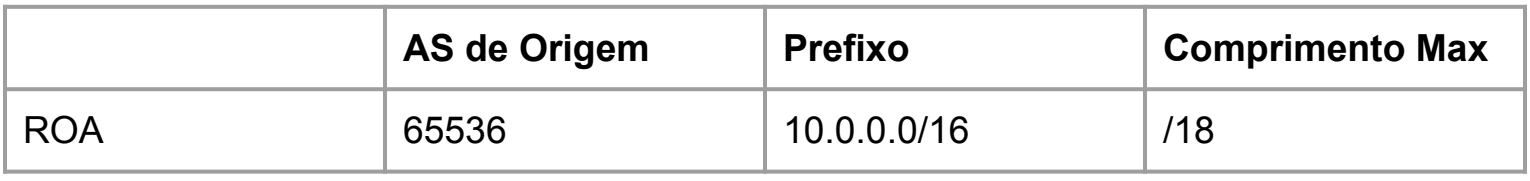

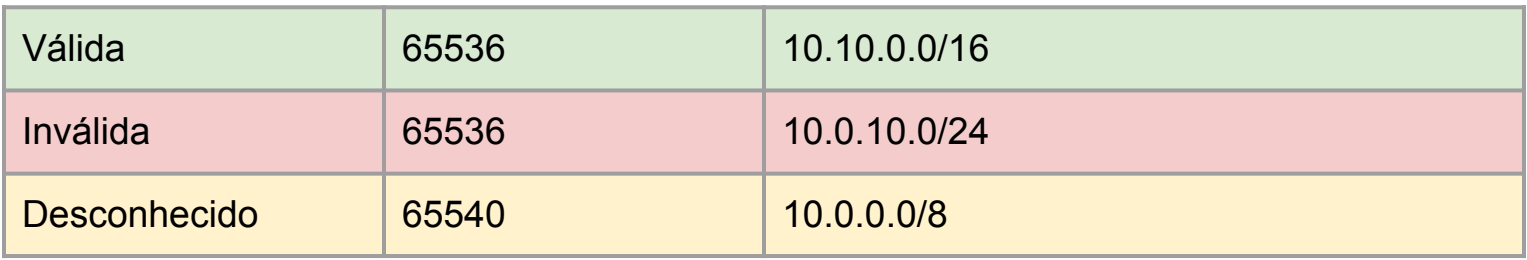

**uuun**n

● Políticas de roteamento podem ser estabelecidas em cima da validação das rotas

mnnn

- Alterar preferências
- Atribuir *communities*
- Aplicar filtros

#### **● Juniper**

○ Conexão com validador

# set routing-options validation group *group-name* session *address* port **port-number**

mnnn

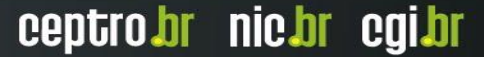

#### **● Juniper**

# set policy-options community origin-validation-state-invalid members 0x4300:0.0.0.0:2 # set policy-options community origin-validation-state-unknown members 0x4300:0.0.0.0:1 # set policy-options community origin-validation-state-valid members 0x4300:0.0.0.0:0

הההחו

#### **● Juniper**

# set policy-options policy-statement validation term valid from protocol bgp # set policy-options policy-statement validation term valid from validation-database valid # set policy-options policy-statement validation term valid then community add origin-validation-state-valid # set policy-options policy-statement validation term valid then accept

#### **● Juniper**

# set policy-options policy-statement validation term invalid from protocol bgp # set policy-options policy-statement validation term invalid from validation-database invalid # set policy-options policy-statement validation term invalid then community add origin-validation-state-invalid # set policy-options policy-statement validation term invalid then accept

#### **● Juniper**

# set policy-options policy-statement validation term unknown from protocol bgp # set policy-options policy-statement validation term unknown then validation-state unknown # set policy-options policy-statement validation term unknown then community add origin-validation-state-unknown # set policy-options policy-statement validation term unknown then accept

ההההו

mnnn

ceptro.br nic.br cgi.br

#### **● Juniper**

# set protocols bgp import validation

- Para verificar
- # show route protocol bgp
- # show validation database

## Resumindo

### **Certificação de recursos**

- RIRs são Autoridades Certificadoras
	- Criam certificados digitais para recursos de numeração (IPs e ASNs), emitem para ASNs
	- ASNs usam o certificado para criar declarações ■ ROA
		- Autoriza um ASN a originar prefixos de uma organização no BGP

ceptro.br nic.br cqi.br

● Prefixo máximo do anúncio

Adaptado de:<https://archive.nanog.org/sites/default/files/RPKI%20-%20NANOG63.pdf>

### Resumindo

### **Validação na Origem**

● ASNs validam e comparam ROAs com informações recebidas no BGP

mmm

ceptro.br nic.br cqi.br

- Aplicam filtros de acordo com o resultado
	- Válido
	- Inválido
	- Desconhecido

Adaptado de:<https://archive.nanog.org/sites/default/files/RPKI%20-%20NANOG63.pdf>

# **Obrigado!!!** Equipe de cursos do CEPTRO.br (Eduardo Barasal Morales, Tiago Jun Nakamura, Tuany Oguro tabosa, Andrea Erina Komo e Fernanda Vitoria Santos Machado)

@ cursosceptro@nic.br @ hostmaster@registro.br

**São Paulo, dezembro de 2019**

nie.br egi.br www.nic.br | www.cgi.br